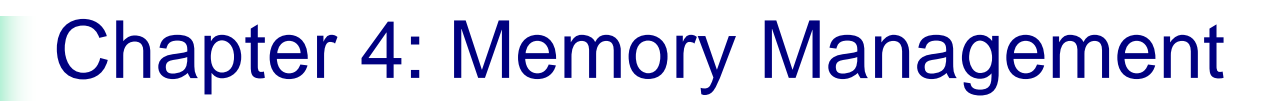

#### Part 1: Mechanisms for Managing Memory

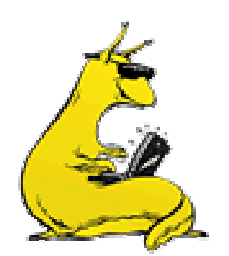

#### Memory management

- **Basic memory management**
- **Swapping**
- **Virtual memory**
- **Page replacement algorithms**
- **Modeling page replacement algorithms**
- **Design issues for paging systems**
- **Implementation issues**
- T. Segmentation

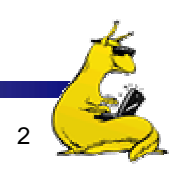

#### In an ideal world…

- **The ideal world has memory that is** 
	- **Very large**
	- **v** Very fast
	- Non-volatile (doesn't go away when power is turned off)
- **The real world has memory that is:** 
	- **Very large**
	- **v** Very fast
	- **Affordable!**
	- $\Rightarrow$ Pick any two...
- **Memory management goal: make the real world look** as much like the ideal world as possible

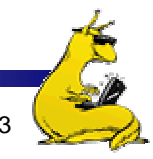

#### Memory hierarchy

- What is the memory hierarchy?
	- П Different levels of memory
	- П Some are small & fast
	- Others are large & slow
- What levels are usually included?
	- Cache: small amount of fast, expensive memory
		- L1 (level 1) cache: usually on the CPU chip
		- L2 & L3 cache: off-chip, made of SRAM
	- Main memory: medium-speed, medium price memory (DRAM)
	- Disk: many gigabytes of slow, cheap, non-volatile storage
- **Memory manager handles the memory hierarchy**

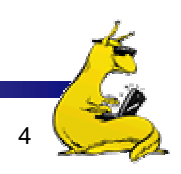

#### Basic memory management

- × Components include
	- Operating system (perhaps with device drivers)
	- Single process
- Goal: lay these out in memory
	- Memory protection may not be an issue (only one program)
	- Flexibility may still be useful (allow OS changes, etc.)
- No swapping or paging

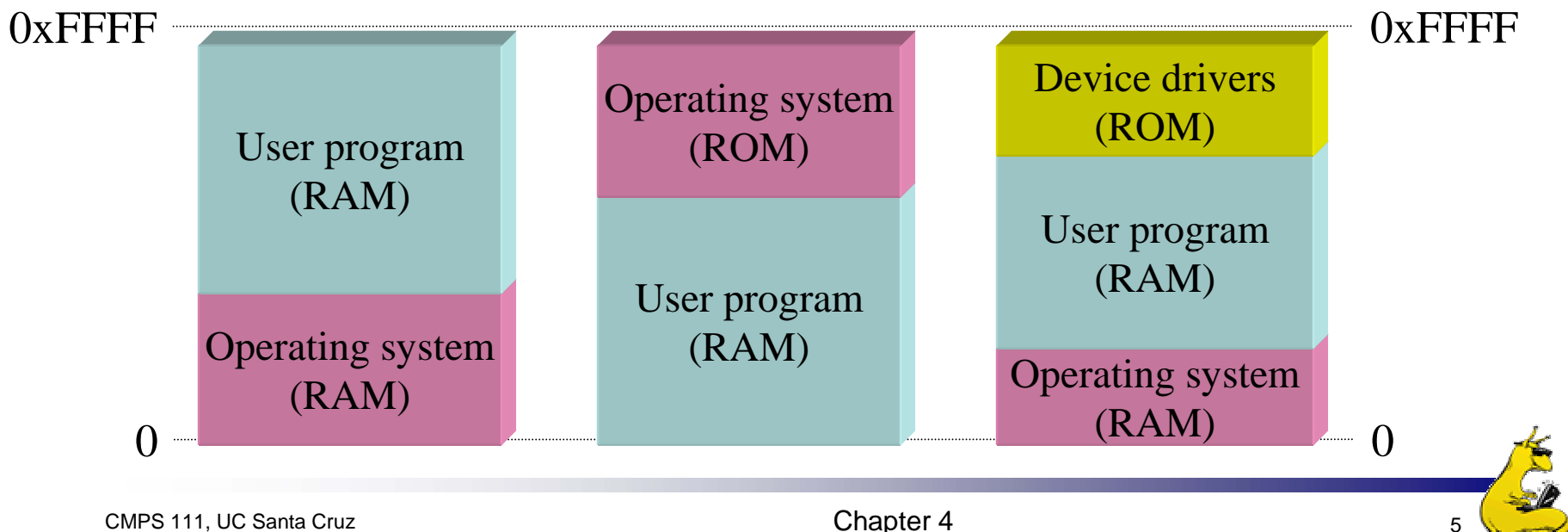

# Fixed partitions: multiple programs

- **COL**  Fixed memory partitions
	- Divide memory into fixed spaces
	- Assign a process to a space when it's free
- **Mechanisms** 
	- П Separate input queues for each partition
	- П Single input queue: better ability to optimize CPU usage

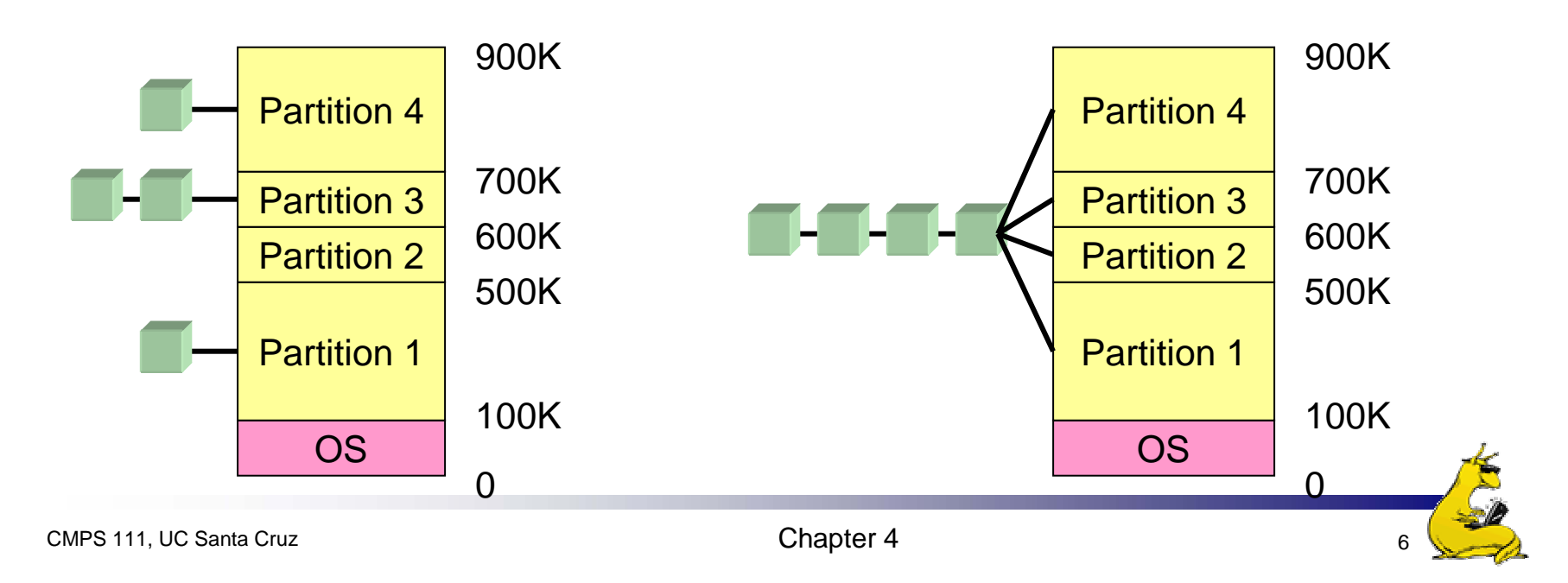

# How many programs is enough?

- Several memory partitions (fixed or variable size)
- **Lots of processes wanting to use the CPU**
- **Tradeoff** 
	- **More processes utilize the CPU better**
	- **Fewer processes use less memory (cheaper!)**
- How many processes do we need to keep the CPU fully utilized?
	- **This will help determine how much memory we need**
	- Is this still relevant with memory costing \$150/GB?

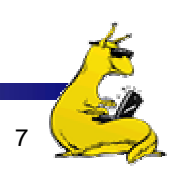

# Modeling multiprogramming

- **More I/O wait means less** processor utilization
	- At 20% I/O wait, 3–4 processes fully utilize CPU
	- $\mathcal{L}_{\mathcal{A}}$  At 80% I/O wait, even 10 processes aren't enough
- **This means that the OS** should have more processes if they're I/O bound
- $\blacksquare$  More processes  $\Rightarrow$  memory management & protection more important!

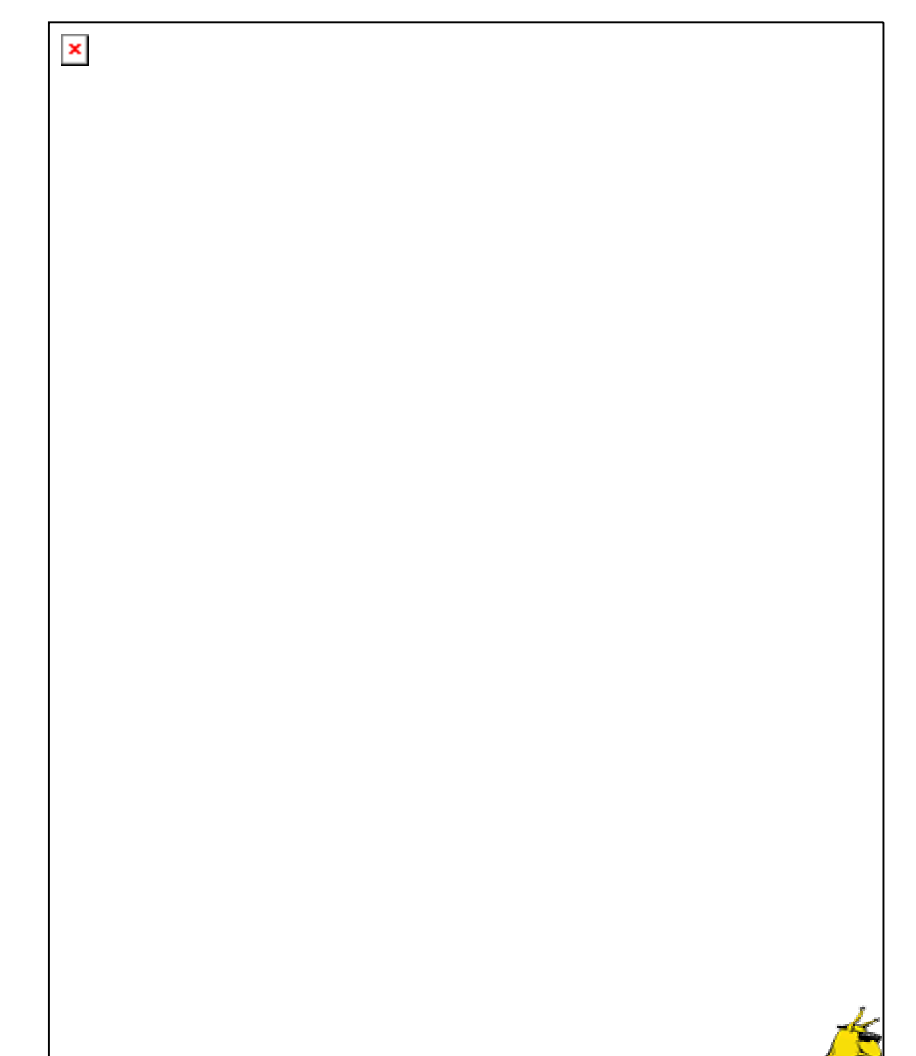

#### Multiprogrammed system performance

- × Arrival and work requirements of 4 jobs
- × CPU utilization for 1–4 jobs with 80% I/O wait
- × Sequence of events as jobs arrive and finish
	- L. Numbers show amount of CPU time jobs get in each interval
	- L. More processes => better utilization, less time per process

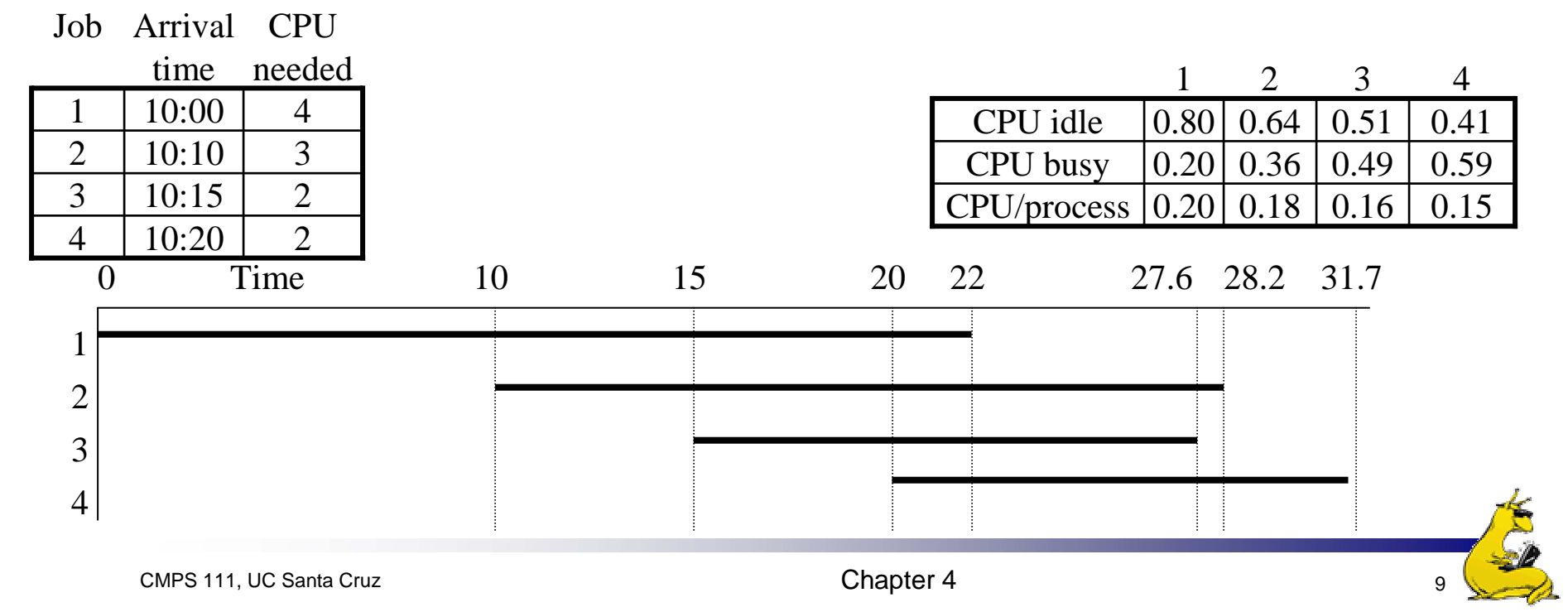

# Memory and multiprogramming

- **Memory needs two things for multiprogramming** 
	- **Relocation**
	- **Protection**
- The OS cannot be certain where a program will be loaded in memory
	- Variables and procedures can't use absolute locations in memory
	- Several ways to guarantee this
- **The OS must keep processes' memory separate** 
	- **Protect a process from other processes reading or** modifying its own memory
	- F. Protect a process from modifying its own memory in undesirable ways (such as writing to program code)

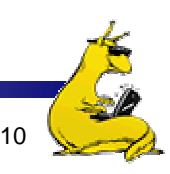

# Base and limit registers

- F. Special CPU registers: base & limit
	- Access to the registers limited to system mode
	- **College**  Registers contain
		- Base: start of the process's memory partition
		- **Limit:** length of the process's memory partition
- $\mathcal{L}_{\mathcal{A}}$  Address generation
	- $\mathcal{L}_{\mathcal{A}}$  Physical address: location in actual memory
	- $\mathcal{L}_{\mathcal{A}}$  Logical address: location from the process's point of view
	- **College** Physical address  $=$  base  $+$  logical address
	- $\mathcal{L}_{\mathcal{A}}$  Logical address larger than limit  $\Rightarrow$  error

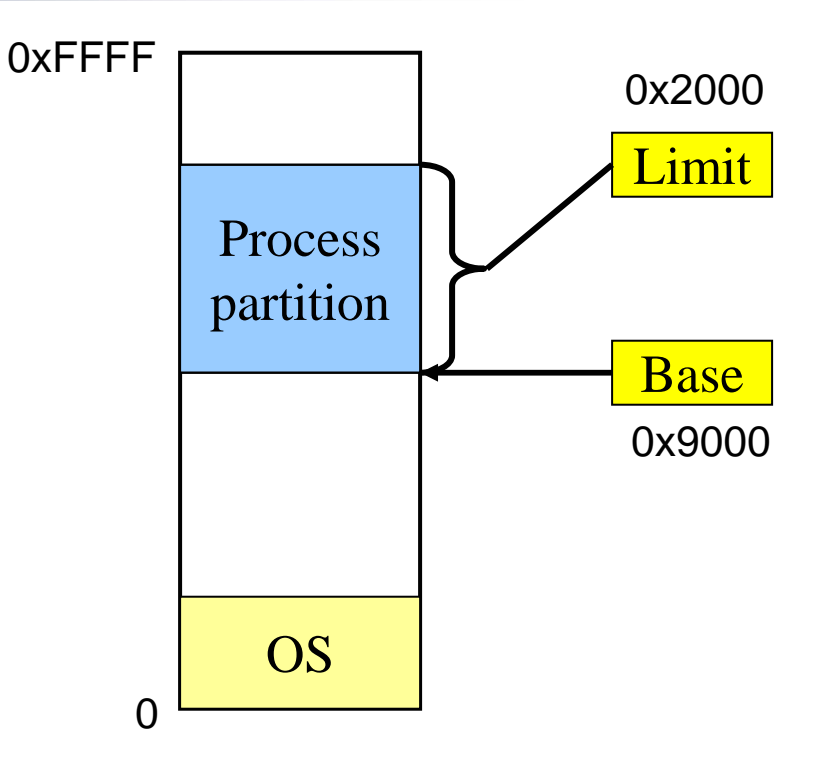

Logical address: 0x1204 Physical address:  $0x1204+0x9000 = 0xa204$ 

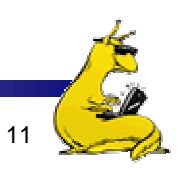

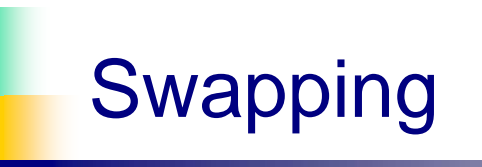

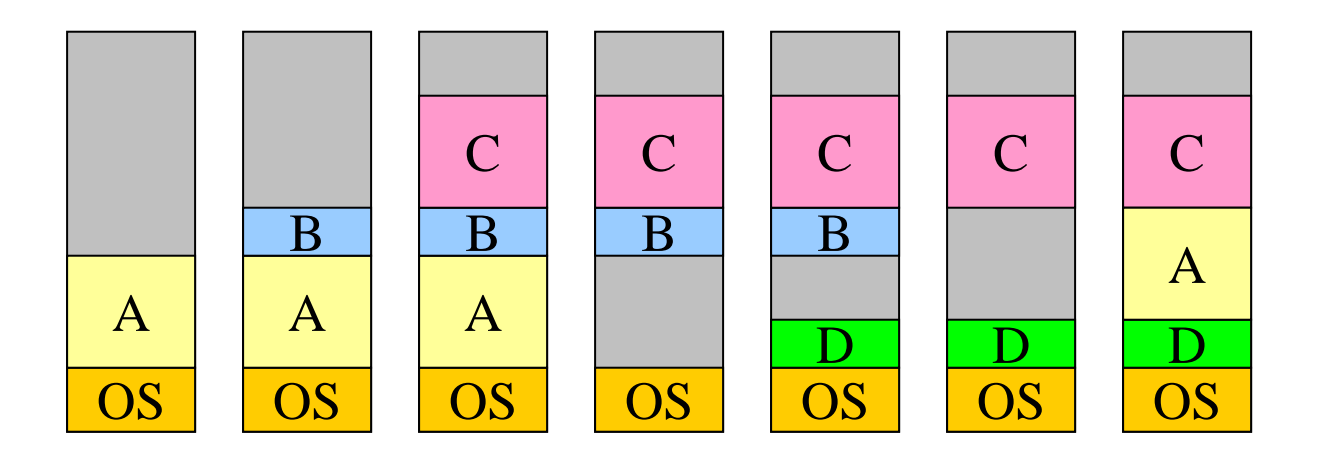

- **Memory allocation changes as** 
	- $\mathcal{L}_{\mathcal{A}}$ Processes come into memory
	- **Processes leave memory** 
		- Swapped to disk
		- **Complete execution**
- $\sim$ Gray regions are unused memory

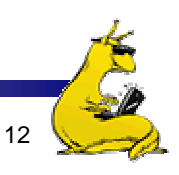

# Swapping: leaving room to grow

- Need to allow for programs to grow
	- $\mathcal{L}_{\mathcal{A}}$  Allocate more memory for data
	- **Larger stack**
- Handled by allocating more space than is necessary at the start
	- L. Inefficient: wastes memory that's not currently in use
	- $\overline{\phantom{a}}$  What if the process requests too much memory?

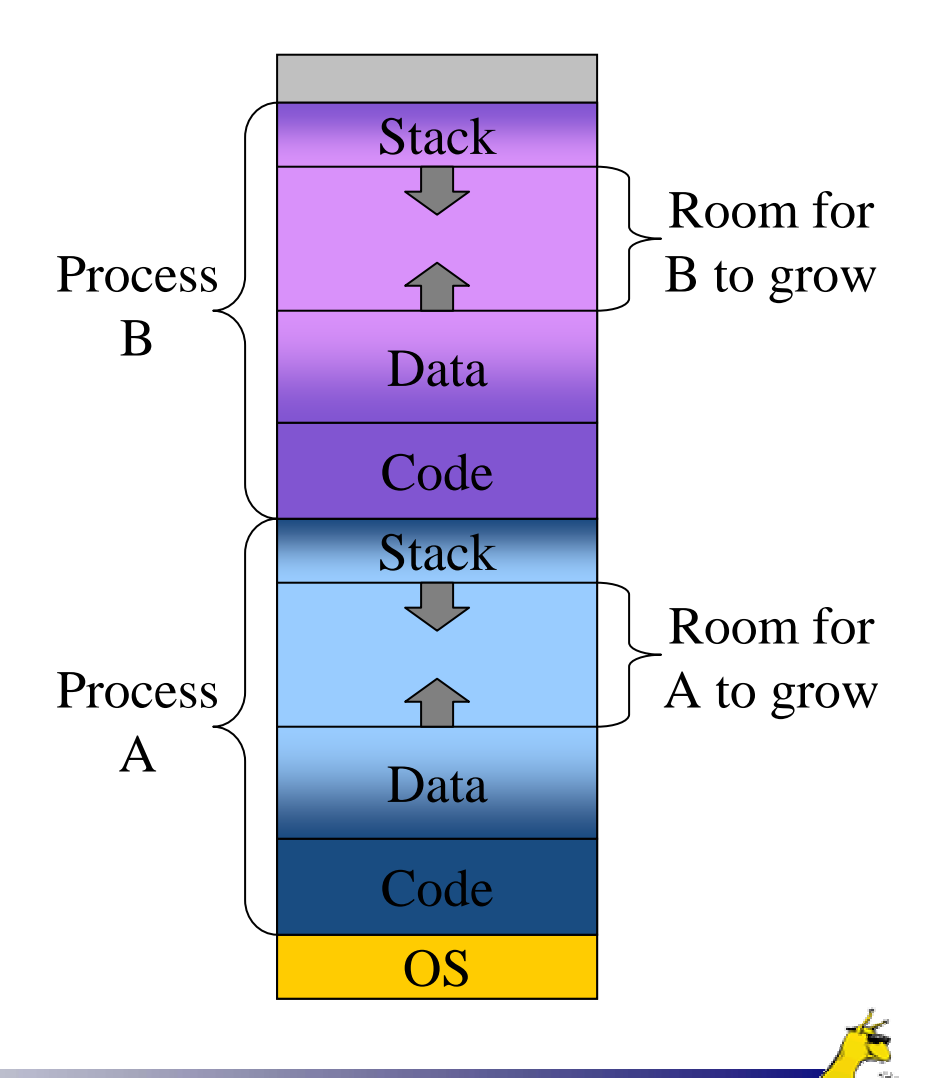

# Tracking memory usage: bitmaps

- F. Keep track of free / allocated memory regions with a bitmap
	- One bit in map corresponds to a fixed-size region of memory
	- Bitmap is a constant size for a given amount of memory regardless of how much is allocated at a particular time
- $\mathcal{L}_{\mathcal{A}}$  Chunk size determines efficiency
	- At 1 bit per 4KB chunk, we need just 256 bits (32 bytes) per MB of memory
	- For smaller chunks, we need more memory for the bitmap
	- Can be difficult to find large contiguous free areas in bitmap

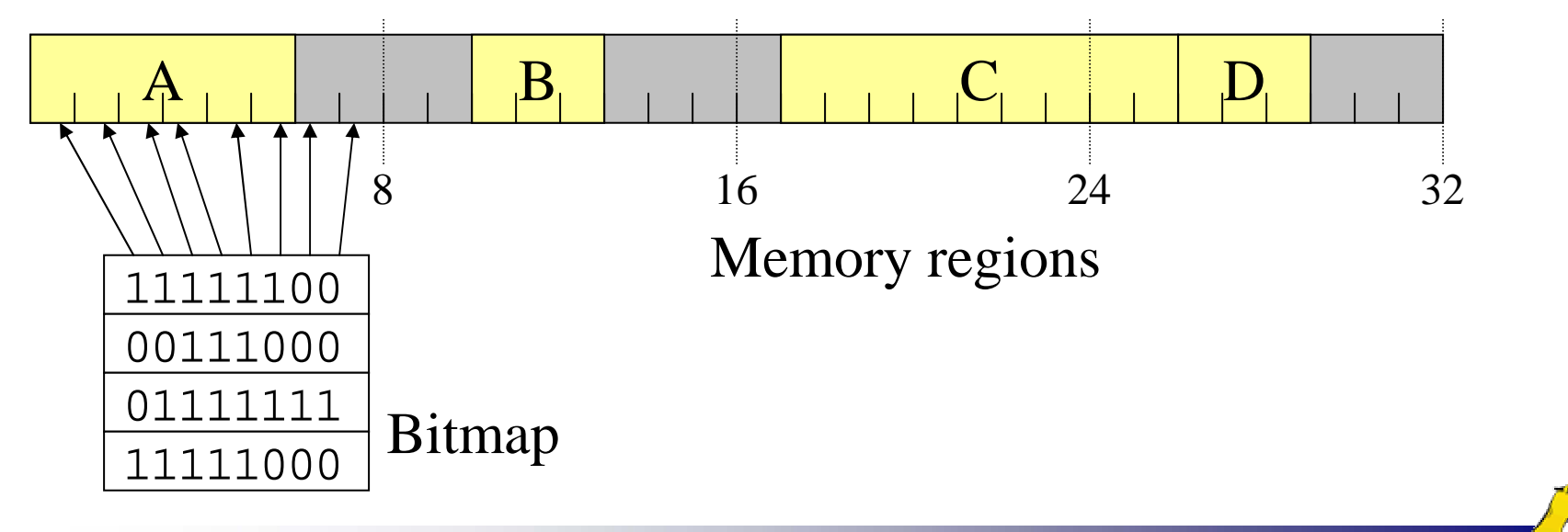

# Tracking memory usage: linked lists

- F. Keep track of free / allocated memory regions with a linked list
	- Each entry in the list corresponds to a contiguous region of memory
	- Entry can indicate either allocated or free (and, optionally, owning process)
	- May have separate lists for free and allocated areas
- **Efficient if chunks are large** 
	- Fixed-size representation for each region
	- More regions  $\Rightarrow$  more space needed for free lists

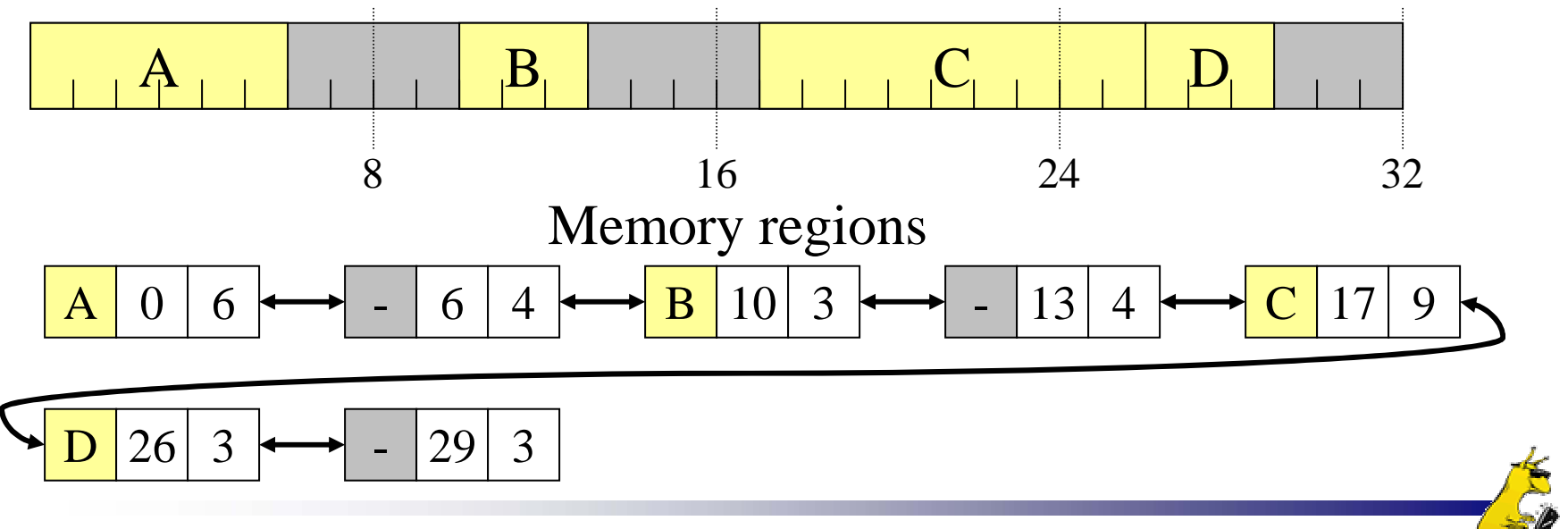

#### Allocating memory

- F. Search through region list to find a large enough space
- F. Suppose there are several choices: which one to use?
	- **First fit: the first suitable hole on the list**
	- Next fit: the first suitable after the previously allocated hole
	- Best fit: the smallest hole that is larger than the desired region (wastes least space?)
	- Worst fit: the largest available hole (leaves largest fragment)
- F. Option: maintain separate queues for different-size holes

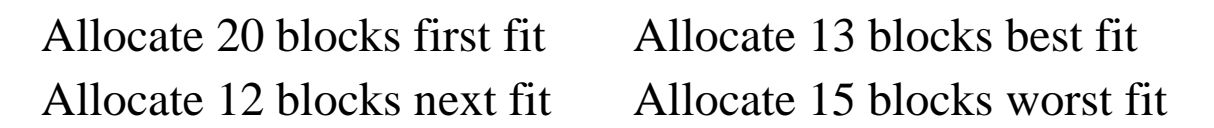

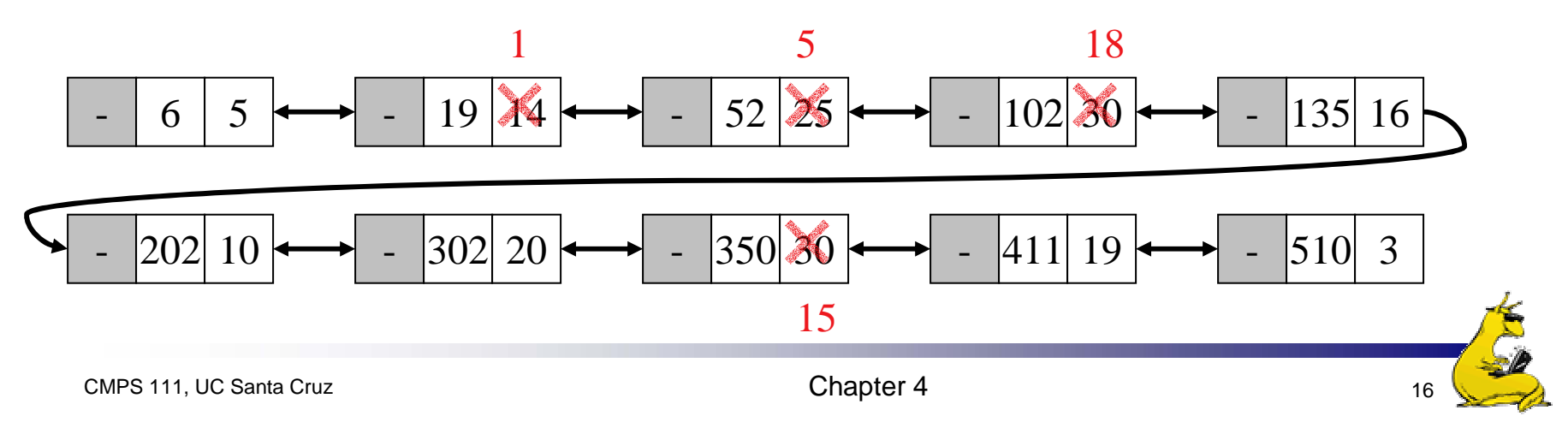

#### Freeing memory

- × Allocation structures must be updated when memory is freed
- F. Easy with bitmaps: just set the appropriate bits in the bitmap
- F. Linked lists: modify adjacent elements as needed
	- L. Merge adjacent free regions into a single region
	- L. May involve merging two regions with the just-freed area

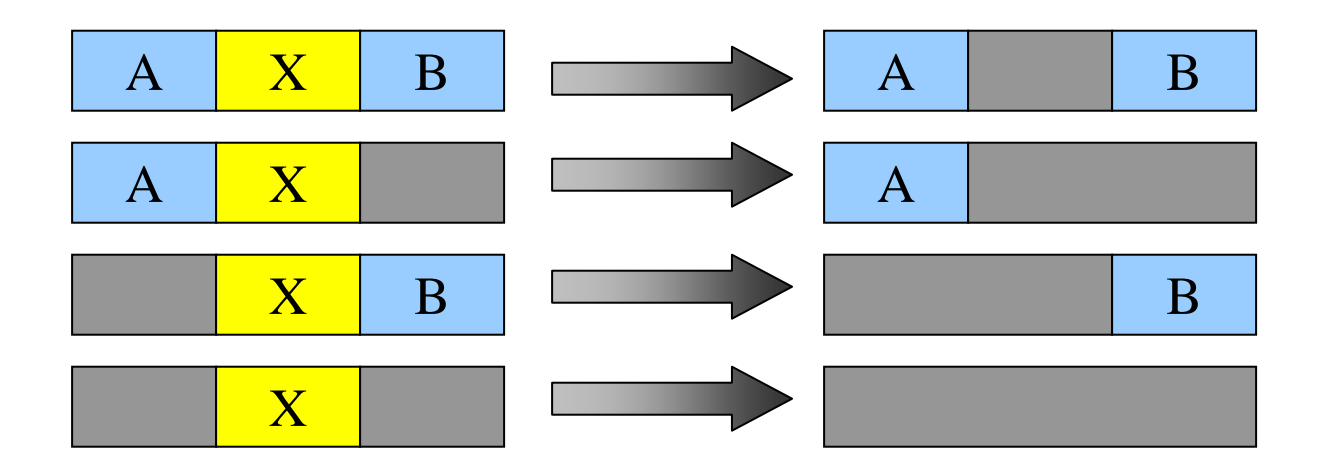

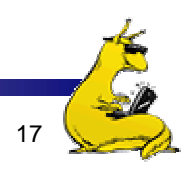

# Limitations of swapping

- **Problems with swapping** 
	- **Process must fit into physical memory (impossible to run** larger processes)
	- **Memory becomes fragmented** 
		- External fragmentation: lots of small free areas
		- **Compaction needed to reassemble larger free areas**
	- **Processes are either in memory or on disk: half and half** doesn't do any good
- **Overlays solved the first problem** 
	- **Bring in pieces of the process over time (typically data)**
	- F. Still doesn't solve the problem of fragmentation or partially resident processes

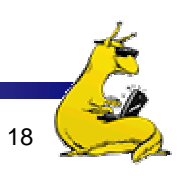

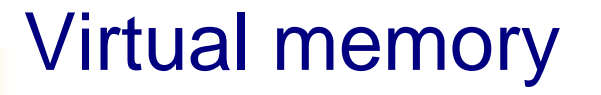

- **Basic idea: allow the OS to hand out more memory** than exists on the system
- Keep recently used stuff in physical memory
- **Nove less recently used stuff to disk**
- Keep all of this hidden from processes
	- **Processes still see an address space from**  $0$  **max address**
	- **Movement of information to and from disk handled by the** OS without process help
- Virtual memory (VM) especially helpful in multiprogrammed system
	- F. CPU schedules process B while process A waits for its memory to be retrieved from disk

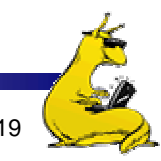

### Virtual and physical addresses

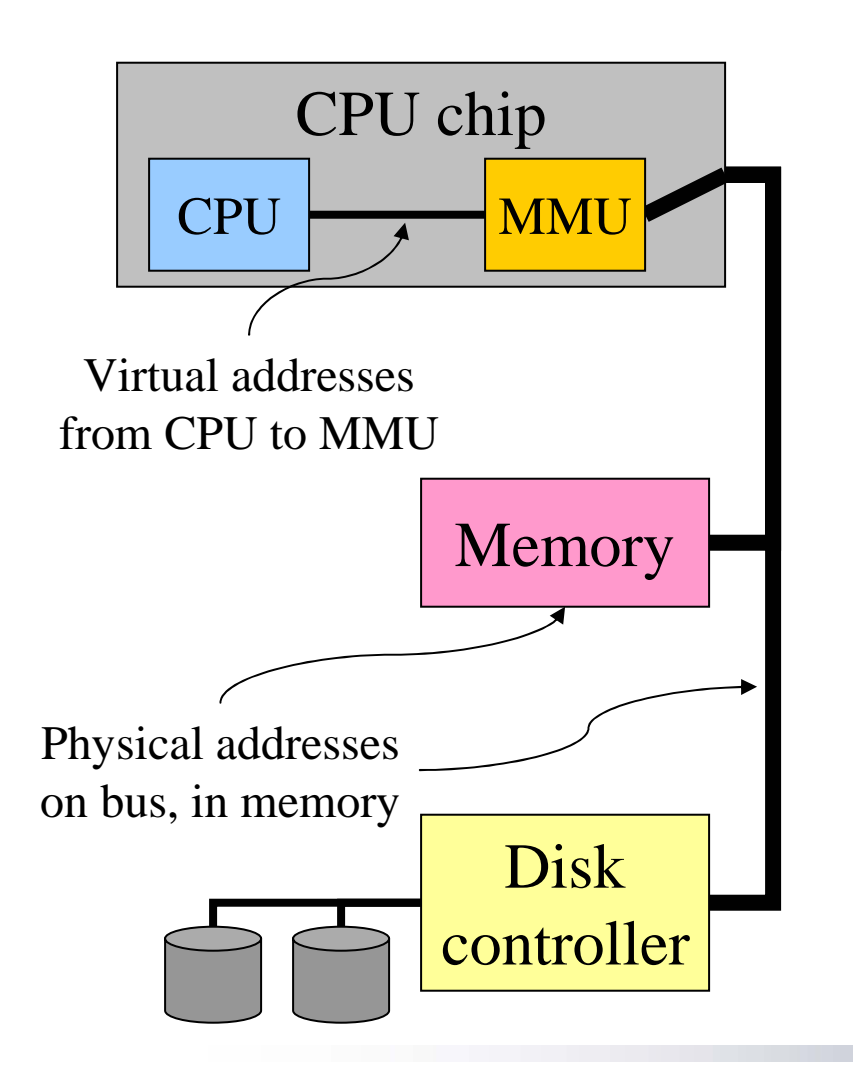

- $\mathcal{C}^{\mathcal{A}}$  Program uses *virtual addresses*
	- Addresses local to the process
	- Hardware translates virtual address to *physical address*
- **Translation done by the** *Memory Management Unit*
	- Usually on the same chip as the CPU
	- Only physical addresses leave the CPU/MMU chip
- $\mathcal{L}_{\text{max}}$  Physical memory indexed by physical addresses

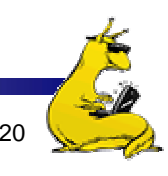

# Paging and page tables

- F. Virtual addresses mapped to physical addresses
	- Unit of mapping is called a *page*
	- All addresses in the same virtual page are in the same physical page
	- $\blacksquare$  *Page table entry* (PTE) contains translation for a single page
- $\mathcal{L}_{\mathcal{A}}$  Table translates virtual page number to physical page number
	- Not all virtual memory has a physical page
	- Not every physical page need be used
- $\mathcal{L}_{\text{max}}$  Example:
	- 64 KB virtual memory
	- 32 KB physical memory

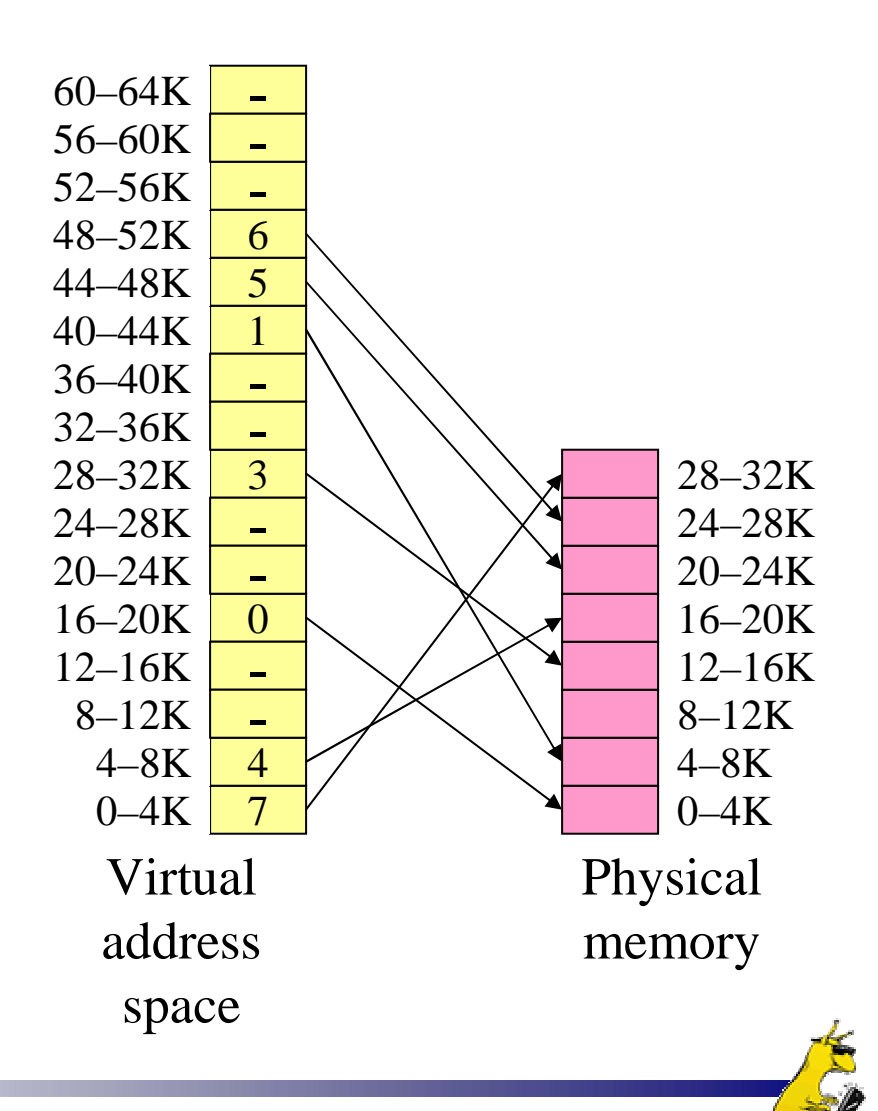

### What's in a page table entry?

- F. Each entry in the page table contains
	- $\mathcal{L}_{\mathcal{A}}$  Valid bit: set if this logical page number has a corresponding physical frame in memory
		- **If not valid, remainder of PTE is irrelevant**
	- Page frame number: page in physical memory
	- Referenced bit: set if data on the page has been accessed
	- Dirty (modified) bit :set if data on the page has been modified
	- Protection information

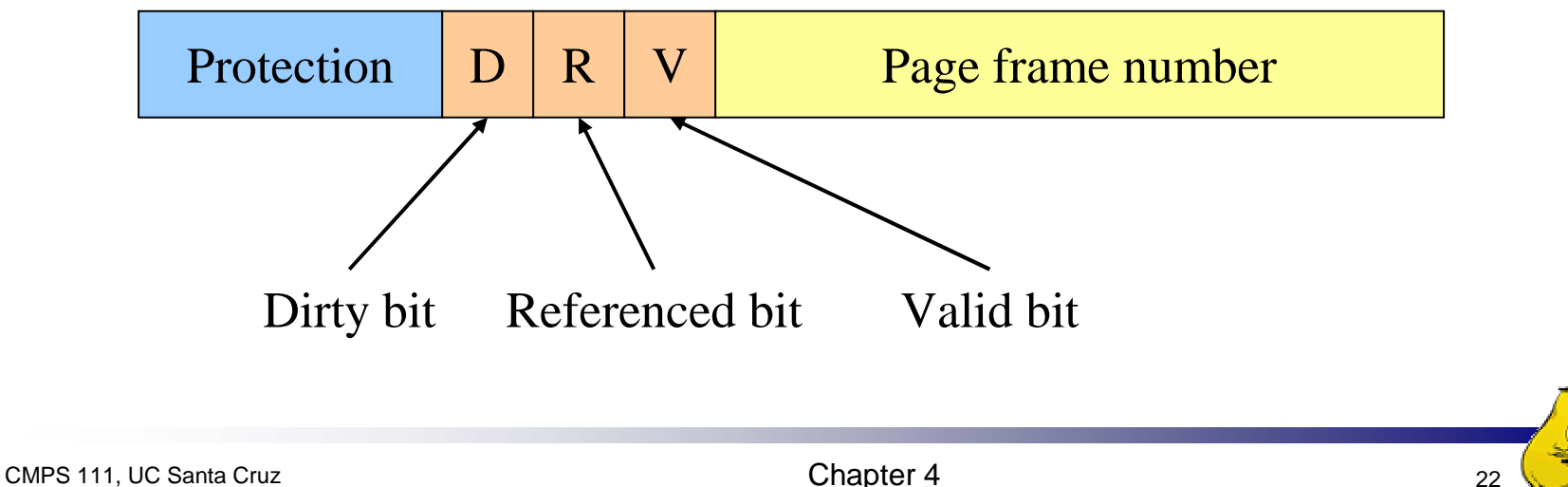

# Mapping logical => physical address

- F. Split address from CPU into two pieces
	- Page number (*p*)
	- Page offset (*d*)
- Page number
	- $\blacksquare$ Index into page table
	- **Page table contains base** address of page in physical memory
- F. Page offset
	- Added to base address to get actual physical memory address
- F. Page size  $= 2<sup>d</sup>$  bytes

Example:

- $\cdot$  4 KB (=4096 byte) pages
- 32 bit logical addresses

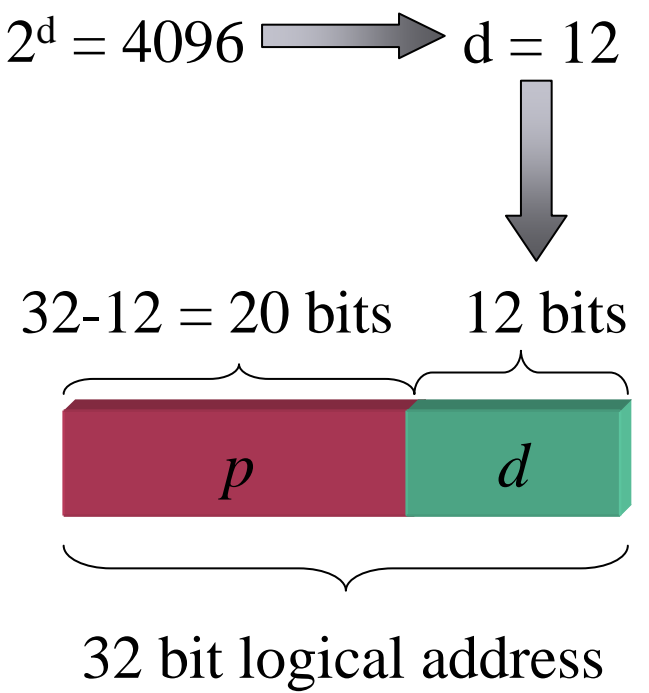

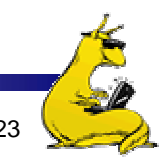

### Address translation architecture

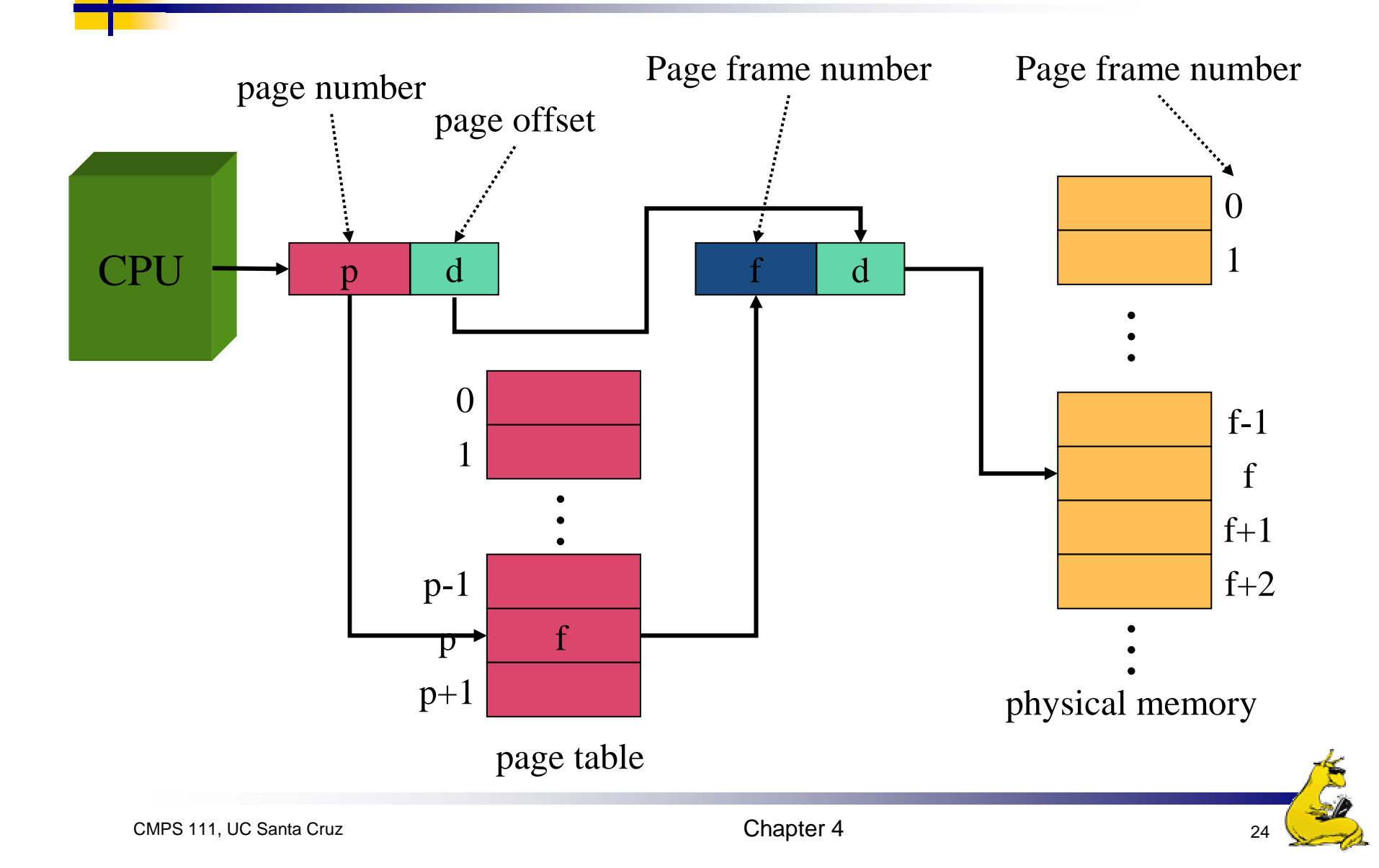

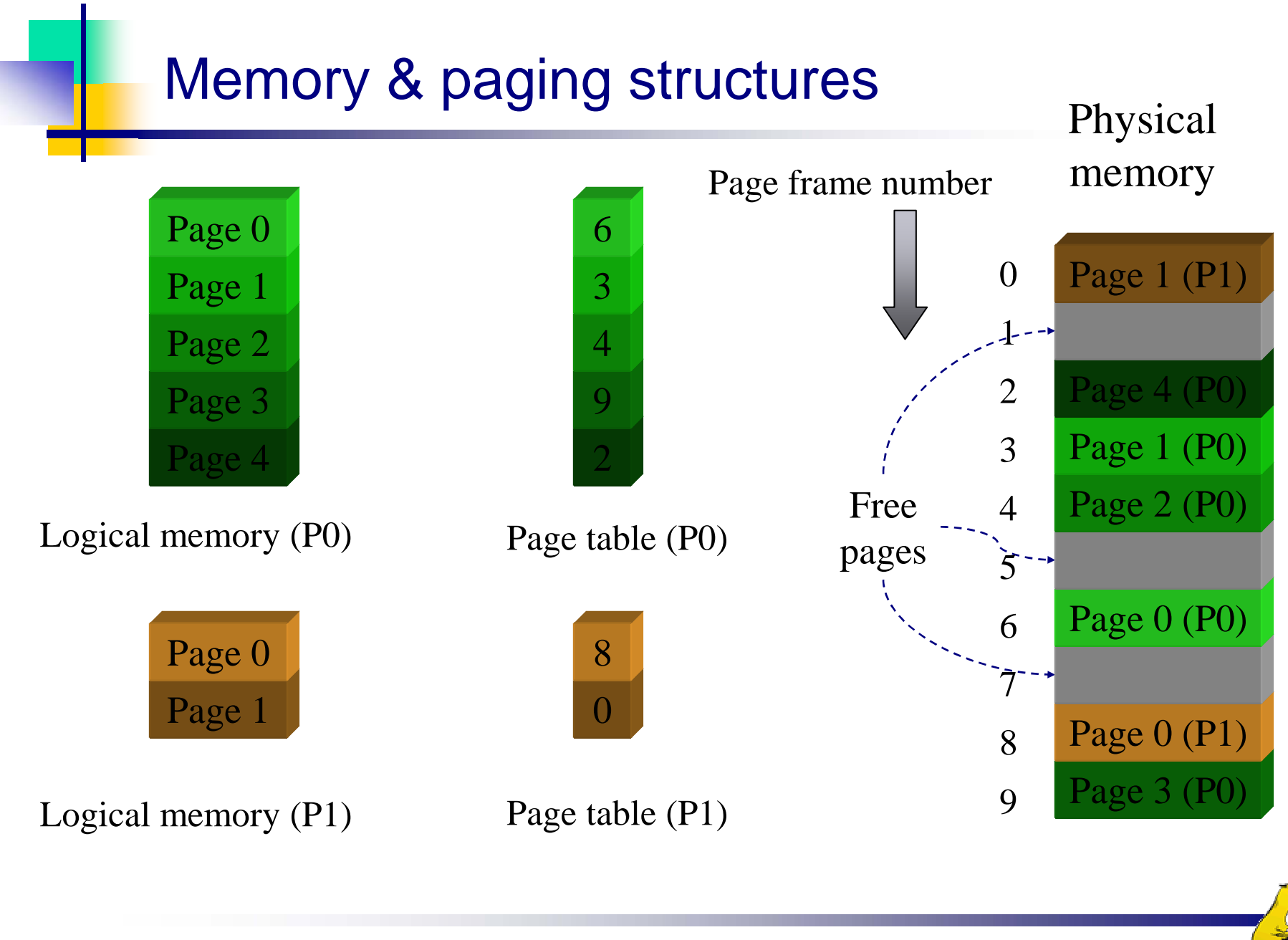

CMPS 111, UC Santa Cruz 25

# Two-level page tables

- F. Problem: page tables can be too large
	- $\approx 2^{32}$  bytes in 4KB pages need 1 million PTEs
- $\overline{\mathcal{A}}$  Solution: use multi-level page tables
	- $\mathcal{L}_{\mathcal{A}}$  "Page size" in first page table is large (megabytes)
	- **PTE** marked invalid in first page table needs no 2nd level page table
- $\overline{\mathcal{A}}$  1st level page table has pointers to 2nd level page tables
- $\mathcal{C}^{\mathcal{A}}$  2nd level page table has actual physical page numbers in it

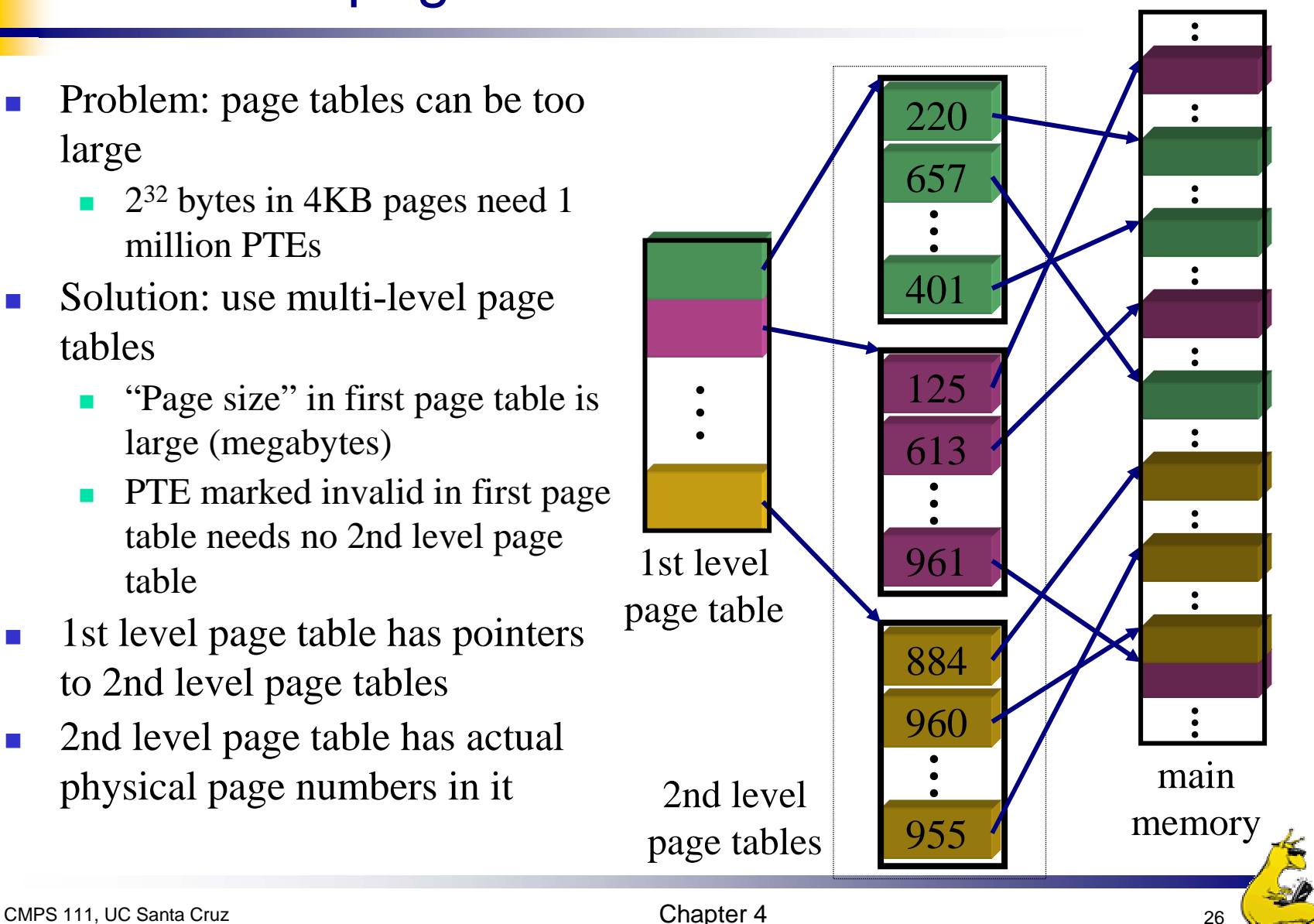

# More on two-level page tables

- **Tradeoffs between 1st and 2nd level page table sizes** 
	- Total number of bits indexing 1st and 2nd level table is constant for a given page size and logical address length
	- F. Tradeoff between number of bits indexing 1st and number indexing 2nd level tables
		- More bits in 1st level: fine granularity at 2nd level
		- **Fewer bits in 1st level: maybe less wasted space?**
- All addresses in table are physical addresses
- T. Protection bits kept in 2nd level table

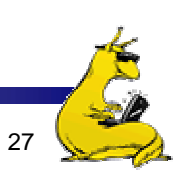

# Two-level paging: example

- F. System characteristics
	- $\mathcal{L}_{\mathcal{A}}$ 8 KB pages
	- 32-bit logical address divided into 13 bit page offset, 19 bit page number
- **Page number divided into:** 
	- 10 bit page number
	- 9 bit page offset
- $\mathbb{R}^n$  Logical address looks like this:
	- **p**<sub>1</sub> is an index into the 1st level page table
	- **p**<sub>2</sub> is an index into the 2nd level page table pointed to by  $p_1$

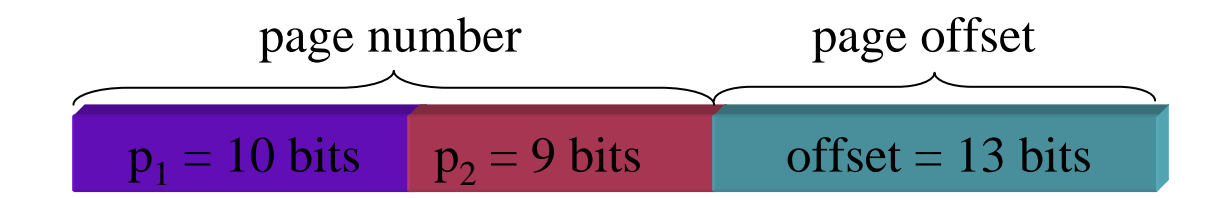

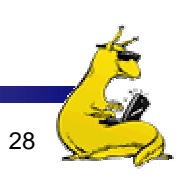

# 2-level address translation example

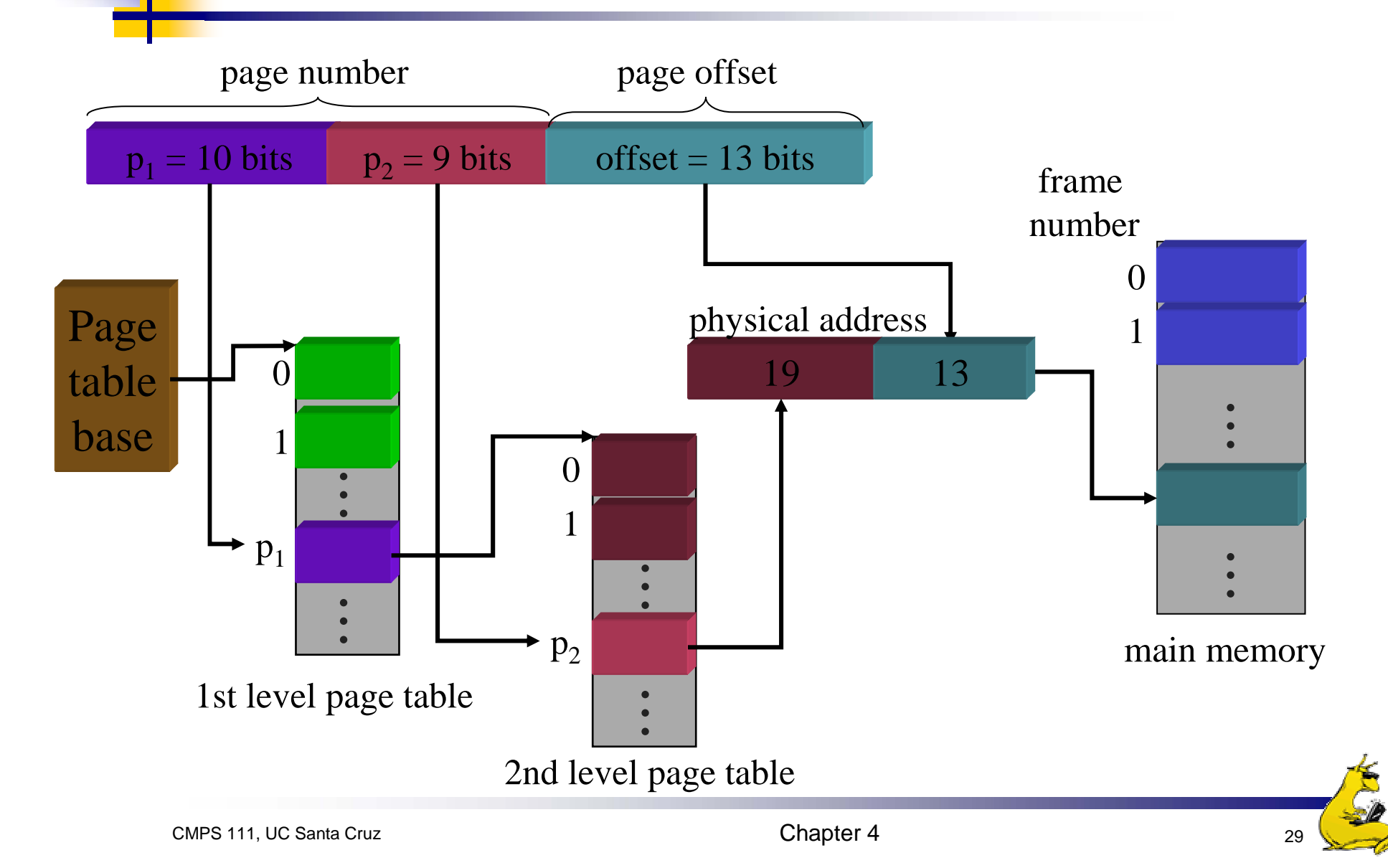

#### Implementing page tables in hardware

- F. Page table resides in main (physical) memory
- F. CPU uses special registers for paging
	- $\blacksquare$ Page table base register (PTBR) points to the page table
	- Page table length register (PTLR) contains length of page table: restricts maximum legal logical address
- **Translating an address requires two memory accesses** 
	- П First access reads page table entry (PTE)
	- Second access reads the data / instruction from memory
- Reduce number of memory accesses
	- Can't avoid second access (we need the value from memory)
	- Eliminate first access by keeping a hardware cache (called a *translation lookaside buffer* or TLB) of recently used page table entries

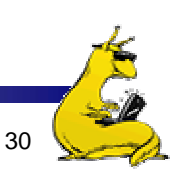

#### Translation Lookaside Buffer (TLB)

- F. Search the TLB for the desired logical page number
	- Search entries in parallel
	- **Use standard cache techniques**
- **If desired logical page number is** found, get frame number from TL<sub>B</sub>
- $\mathbb{R}^n$  If desired logical page number isn't found
	- $\mathcal{L}_{\mathcal{A}}$  Get frame number from page table in memory
	- $\blacksquare$  Replace an entry in the TLB with the logical & physical page numbers from this reference

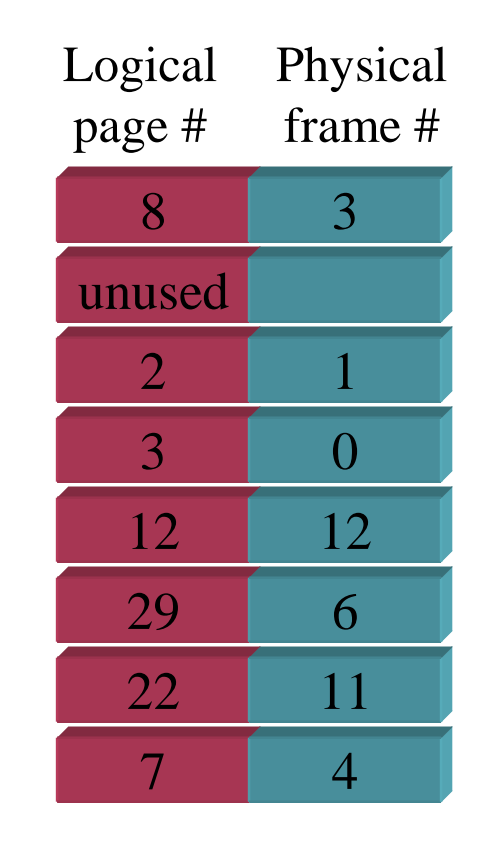

#### Example TLB

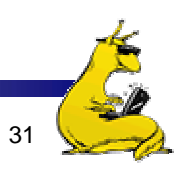

# Handling TLB misses

- F. If PTE isn't found in TLB, OS needs to do the lookup in the page table
- **Lookup can be done in hardware or software**
- F. Hardware TLB replacement
	- П CPU hardware does page table lookup
	- Can be faster than software
	- **Less flexible than software, and more complex hardware**
- Software TLB replacement
	- OS gets TLB exception
	- П Exception handler does page table lookup & places the result into the TLB
	- П Program continues after return from exception
	- Larger TLB (lower miss rate) can make this feasible

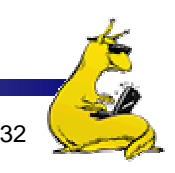

#### How long do memory accesses take?

- **Assume the following times:** 
	- TLB lookup time = a (often zero overlapped in CPU)
	- **Memory access time**  $=$  **m**
- $\blacksquare$  Hit ratio (h) is percentage of time that a logical page number is found in the TLB
	- Larger TLB usually means higher h
	- TLB structure can affect h as well
- **Effective access time (an average) is calculated as:** 
	- $B = EAT = (m + a)h + (m + m + a)(1-h)$
	- **EAT** =  $a + (2-h)m$
- **Interpretation** 
	- **Reference always requires TLB lookup, 1 memory access**
	- TLB misses also require an additional memory reference

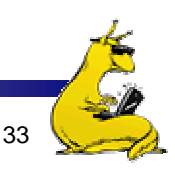

# Inverted page table

- Reduce page table size further: keep one entry for each frame in memory
- **PTE** contains
	- Virtual address pointing to this frame
	- **Information about the process that owns this page**
- Search page table by
	- Hashing the virtual page number and process ID
	- F. Starting at the entry corresponding to the hash result
	- F. Search until either the entry is found or a limit is reached
- **Page frame number is index of PTE**
- **Improve performance by using more advanced** hashing algorithms

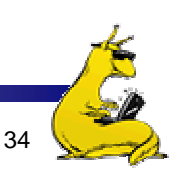

# Inverted page table architecture

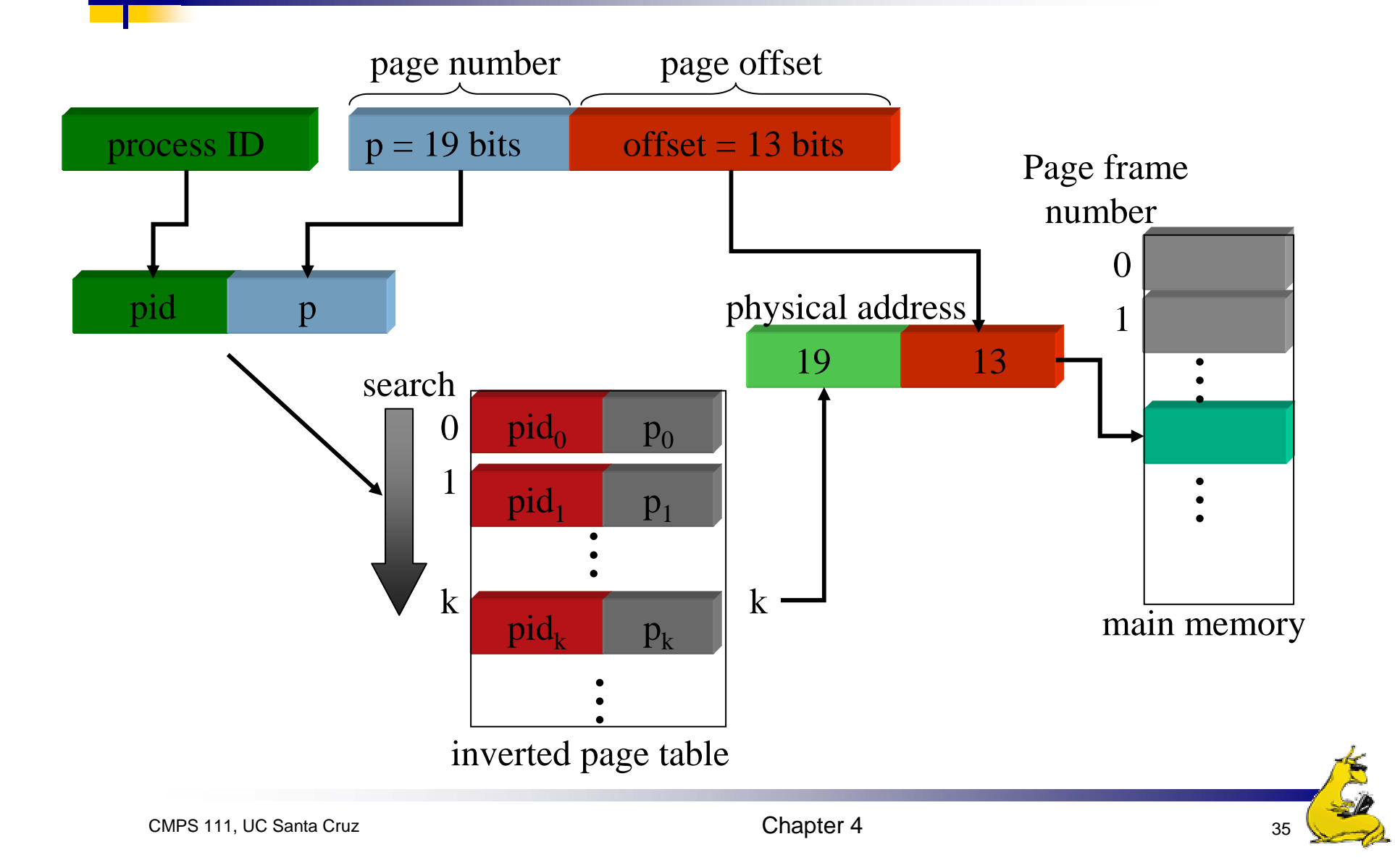

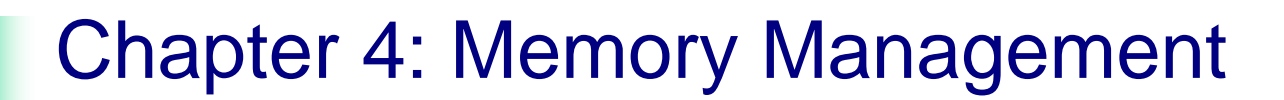

#### Part 2: Paging Algorithms and Implementation Issues

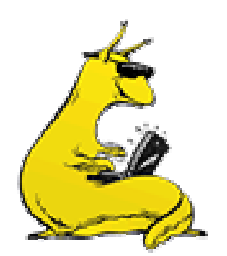

# Page replacement algorithms

- **Page fault forces a choice** 
	- No room for new page (steady state)
	- F. Which page must be removed to make room for an incoming page?

■ How is a page removed from physical memory?

- F. If the page is unmodified, simply overwrite it: a copy already exists on disk
- If the page has been modified, it must be written back to disk: prefer unmodified pages?
- Better not to choose an often used page
	- It'll probably need to be brought back in soon

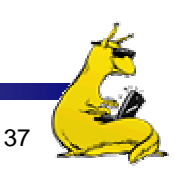

# Optimal page replacement algorithm

- What's the best we can possibly do?
	- **Assume perfect knowledge of the future**
	- Not realizable in practice (usually)
	- F. Useful for comparison: if another algorithm is within 5% of optimal, not much more can be done…
- Algorithm: replace the page that will be used furthest in the future
	- F. Only works if we know the whole sequence!
	- F. Can be approximated by running the program twice
		- Once to generate the reference trace
		- Once (or more) to apply the optimal algorithm
- Nice, but not achievable in real systems!

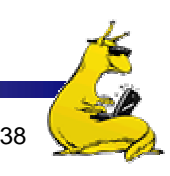

# Not-recently-used (NRU) algorithm

- F. Each page has reference bit and dirty bit
	- **Bits are set when page is referenced and/or modified**
- F. Pages are classified into four classes
	- $\mathcal{L}_{\text{max}}$ 0: not referenced, not dirty
	- 1: not referenced, dirty
	- 2: referenced, not dirty
	- 3: referenced, dirty
- **Clear reference bit for all pages periodically** 
	- Can't clear dirty bit: needed to indicate which pages need to be flushed to disk
	- Class 1 contains dirty pages where reference bit has been cleared
- $\mathcal{A}$  Algorithm: remove a page from the lowest non-empty class
	- Select a page at random from that class
- M. Easy to understand and implement
- M. Performance adequate (though not optimal)

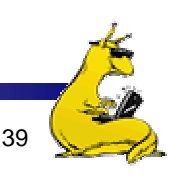

# First-In, First-Out (FIFO) algorithm

- **Maintain a linked list of all pages** 
	- **Maintain the order in which they entered memory**
- **Page at front of list replaced**
- T. Advantage: (really) easy to implement
- Disadvantage: page in memory the longest may be often used
	- **This algorithm forces pages out regardless of usage**
	- F. Usage may be helpful in determining which pages to keep

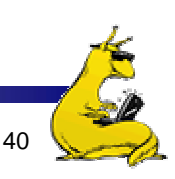

# Second chance page replacement

- $\mathcal{L}_{\mathrm{eff}}$  Modify FIFO to avoid throwing out heavily used pages
	- If reference bit is 0, throw the page out
	- If reference bit is 1
		- Reset the reference bit to 0
		- Move page to the tail of the list
		- **Continue search for a free page**
- × Still easy to implement, and better than plain FIFO

referenced unreferenced

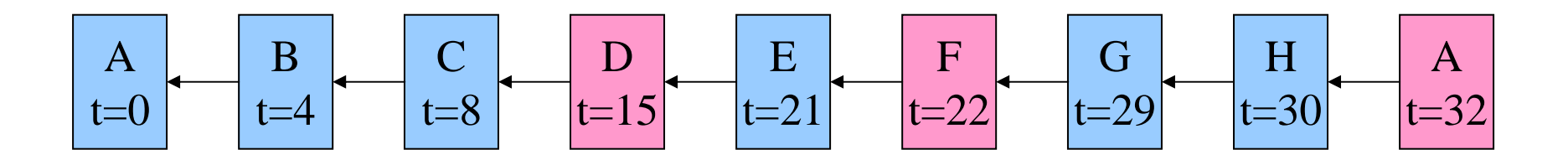

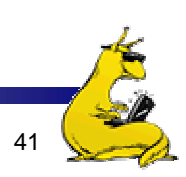

# Clock algorithm

- × Same functionality as second chance
- $\mathcal{L}^{\text{max}}_{\text{max}}$  Simpler implementation
	- П "Clock" hand points to next page to replace
	- $\blacksquare$ If R=0, replace page
	- If R=1, set R=0 and advance the clock hand
- $\mathcal{L}^{\text{max}}_{\text{max}}$  Continue until page with  $R=0$  is found
	- П This may involve going all the way around the clock…

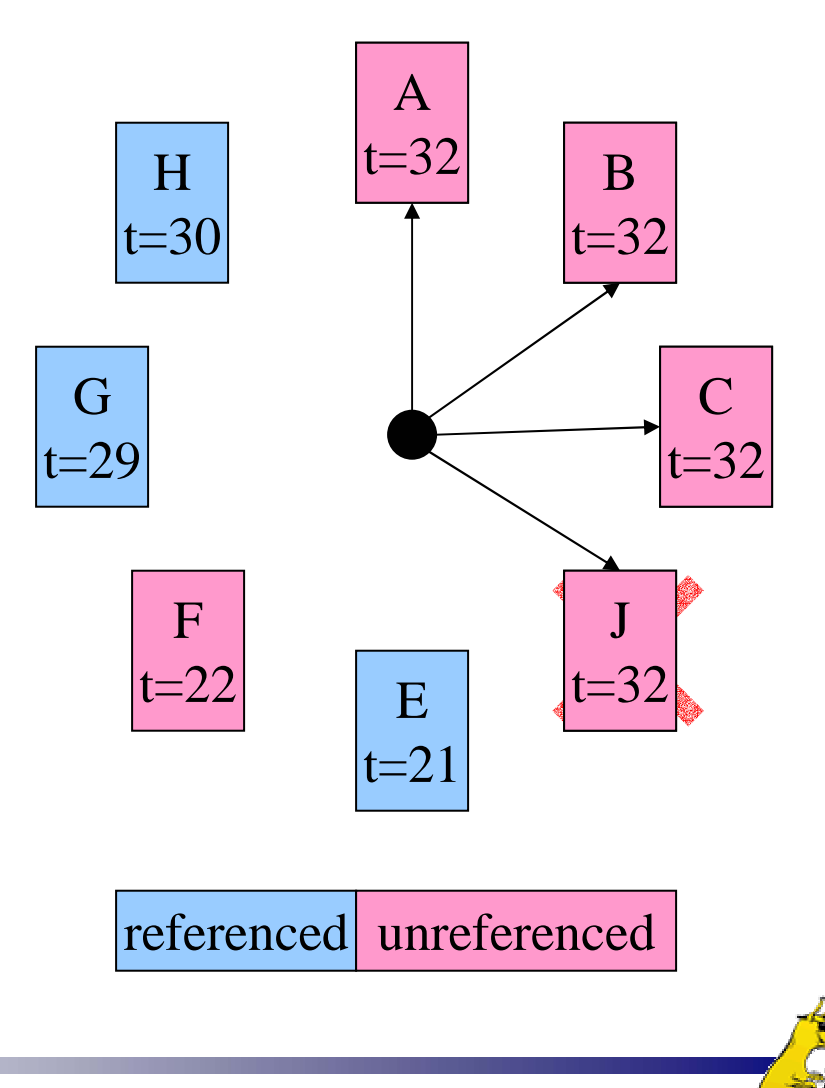

# Least Recently Used (LRU)

- **Assume pages used recently will used again soon** 
	- **Throw out page that has been unused for longest time**
- **Nust keep a linked list of pages** 
	- **Most recently used at front, least at rear**
	- Update this list every memory reference!
		- **This can be somewhat slow: hardware has to update a linked list** on every reference!
- Alternatively, keep counter in each page table entry
	- F. Global counter increments with each CPU cycle
	- Copy global counter to PTE counter on a reference to the page
	- **For replacement, evict page with lowest counter value**

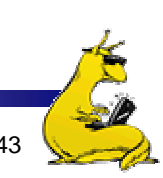

# Simulating LRU in software

- F. Few computers have the necessary hardware to implement full LRU
	- $\mathcal{L}_{\mathcal{A}}$ Linked-list method impractical in hardware
	- Counter-based method could be done, but it's slow to find the desired page
- $\| \cdot \|$  Approximate LRU with Not Frequently Used (NFU) algorithm
	- $\mathcal{L}_{\mathcal{A}}$ At each clock interrupt, scan through page table
	- If R=1 for a page, add one to its counter value
	- On replacement, pick the page with the lowest counter value
- Problem: no notion of age—pages with high counter values will tend to keep them!

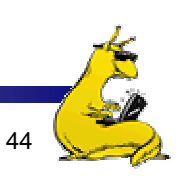

# Aging replacement algorithm

- F. Reduce counter values over time
	- Divide by two every clock cycle (use right shift)
	- More weight given to more recent references!
- $\mathcal{O}(\mathbb{R})$ Select page to be evicted by finding the lowest counter value
- M. Algorithm is:
	- Every clock tick, shift all counters right by 1 bit
	- On reference, set leftmost bit of a counter (can be done by copying the reference bit to the counter at the clock tick)

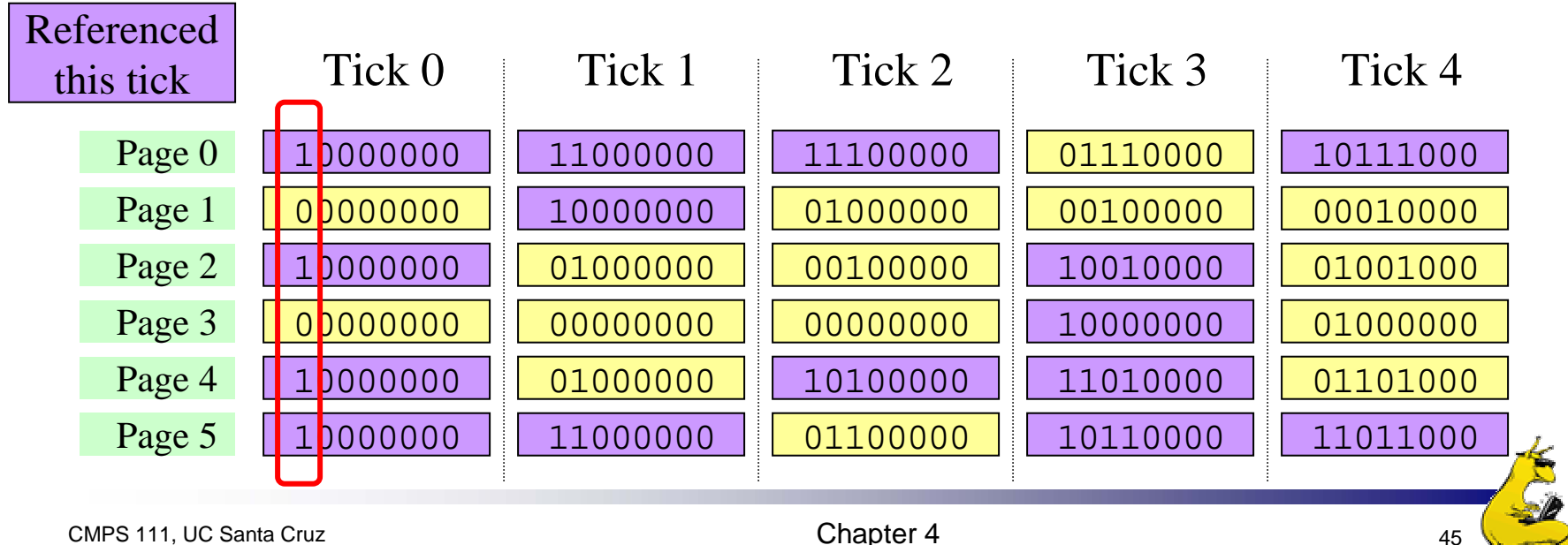

#### Working set

- F. *Demand paging*: bring a page into memory when it's requested by the process
- $\overline{\phantom{a}}$  How many pages are needed?
	- $\mathbb{R}^n$ Could be all of them, but not likely
	- Instead, processes reference a small set of pages at any given time—*locality of reference*
	- Set of pages can be different for different processes or even different times in the running of a single process
- $\mathcal{L}_{\mathcal{A}}$  Set of pages used by a process in a given interval of time is called the *working set*
	- If entire working set is in memory, no page faults!
	- If insufficient space for working set, thrashing may occur
	- Goal: keep most of working set in memory to minimize the number of page faults suffered by a process

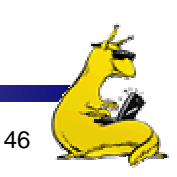

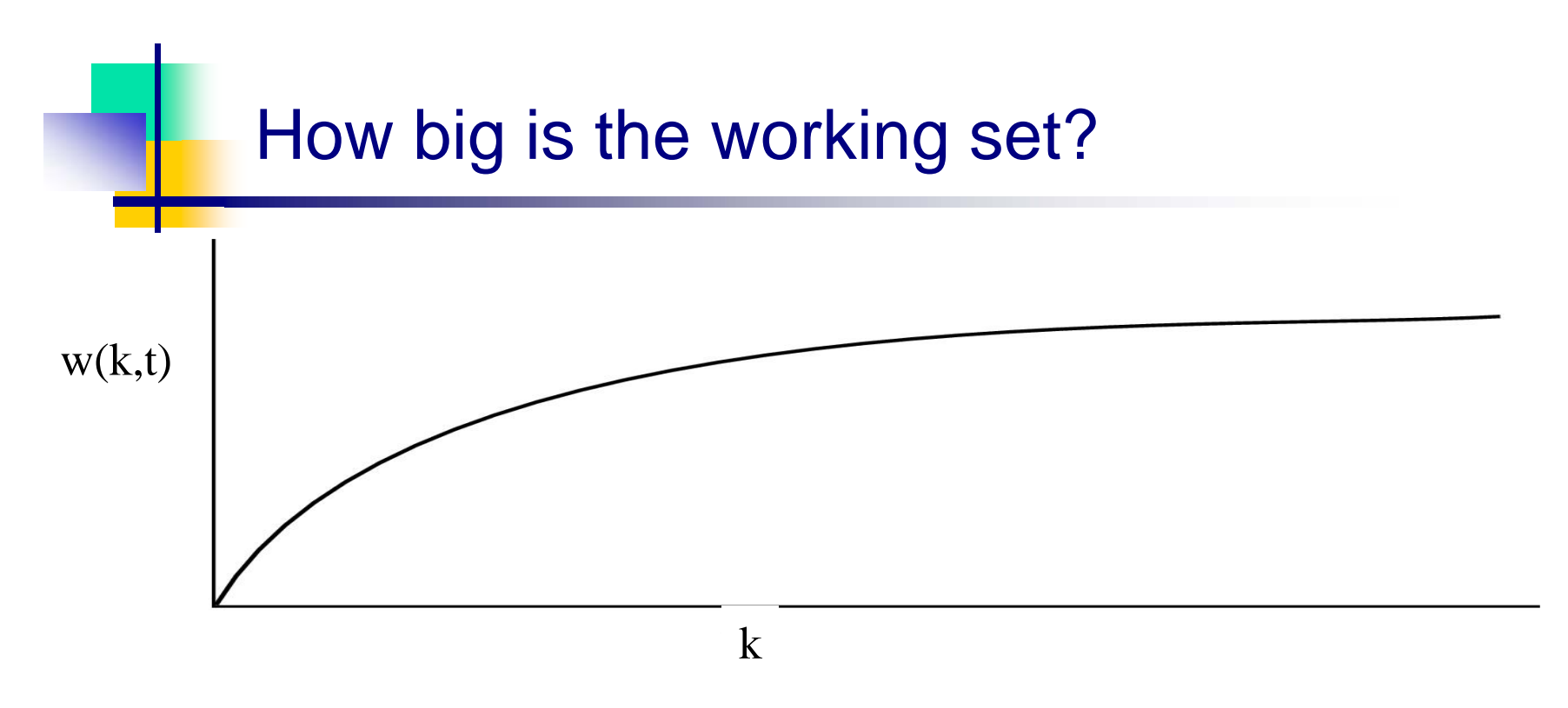

- Working set is the set of pages used by the *k* most recent memory references
- w(k,t) is the size of the working set at time *t*
- × Working set may change over time
	- $\blacksquare$ Size of working set can change over time as well…

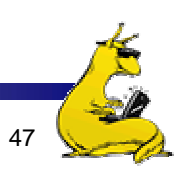

#### Working set page replacement algorithm

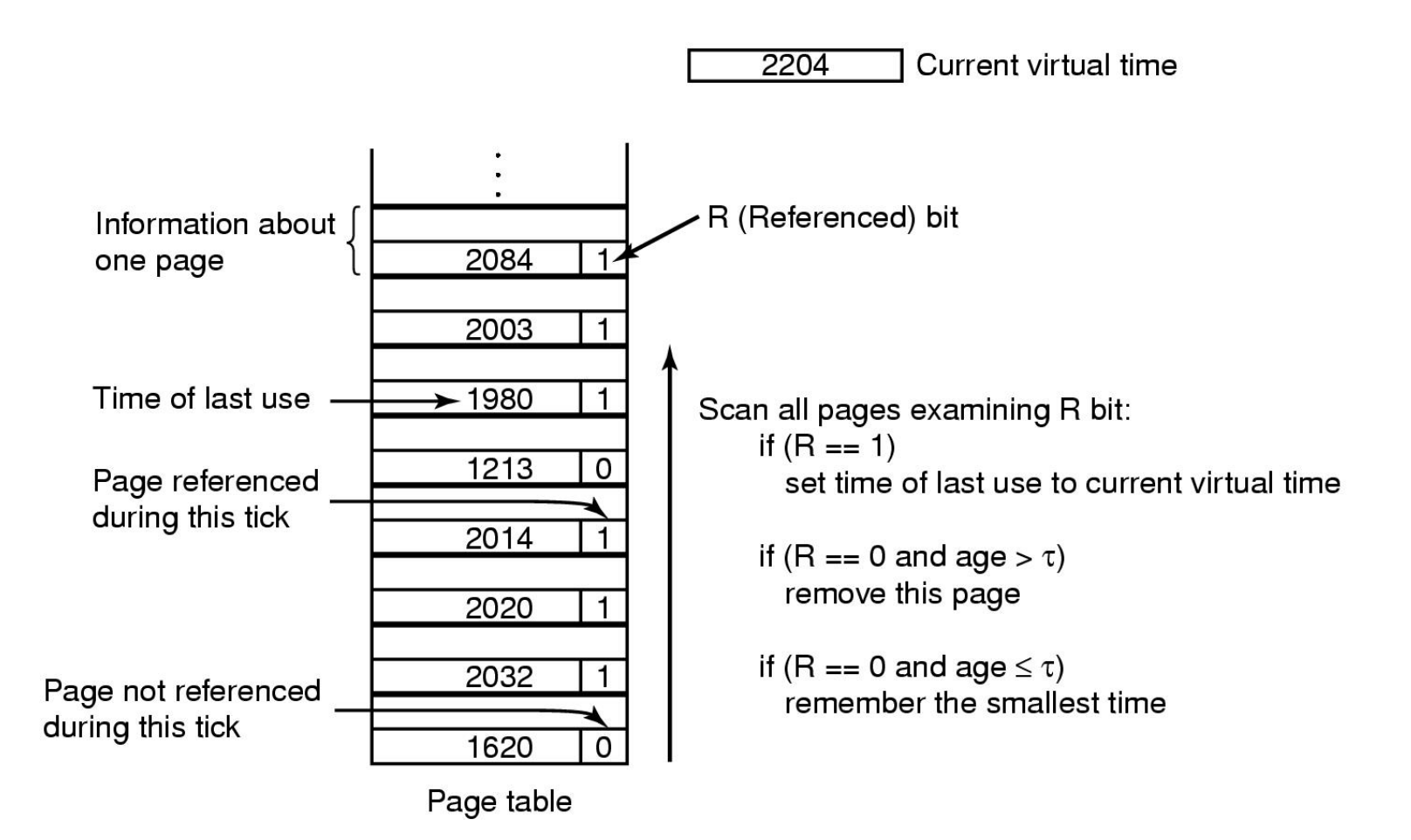

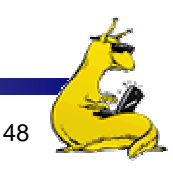

# Page replacement algorithms: summary

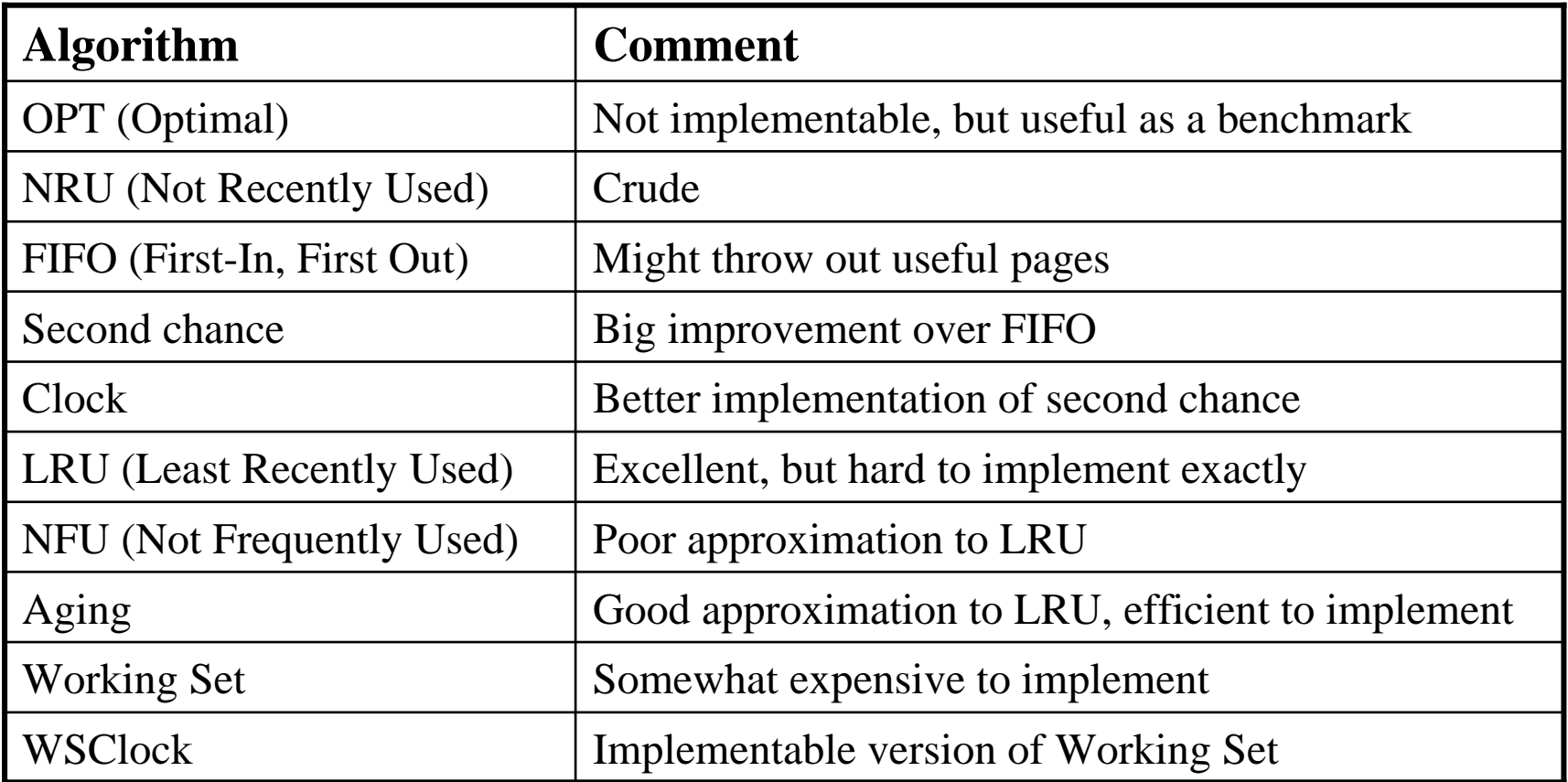

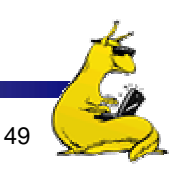

# Modeling page replacement algorithms

- T. Goal: provide quantitative analysis (or simulation) showing which algorithms do better
	- Workload (page reference string) is important: different strings may favor different algorithms
	- F. Show tradeoffs between algorithms
- **Compare algorithms to one another**
- Model parameters within an algorithm
	- Number of available physical pages
	- **Number of bits for aging**

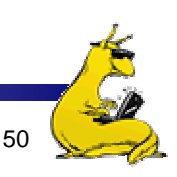

# How is modeling done?

- E Generate a list of references
	- Artificial (made up)
	- Trace a real workload (set of processes)
- $\sim$  Use an array (or other structure) to track the pages in physical memory at any given time
	- May keep other information per page to help simulate the algorithm (modification time, time when paged in, etc.)
- $\mathcal{L}_{\mathcal{A}}$ Run through references, applying the replacement algorithm
- $\mathcal{L}_{\mathcal{A}}$  Example: FIFO replacement on reference string 0 1 2 3 0 1 4 0 1 2 3 4
	- **•** Page replacements highlighted in yellow

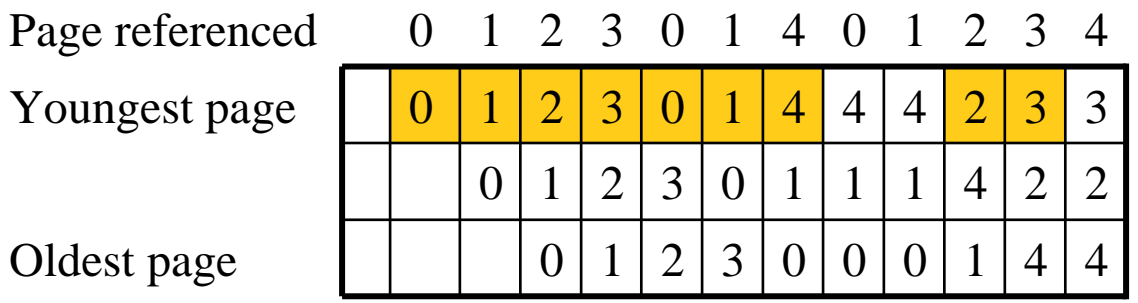

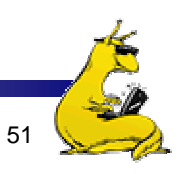

### Belady's anomaly

- **Reduce the number of page faults by supplying more memory** 
	- **Use previous reference string and FIFO algorithm**
	- Add another page to physical memory (total 4 pages)
- More page faults (10 vs. 9), not fewer!
	- This is called *Belady's anomaly*
	- Adding more pages shouldn't result in worse performance!
- **Motivated the study of paging algorithms**

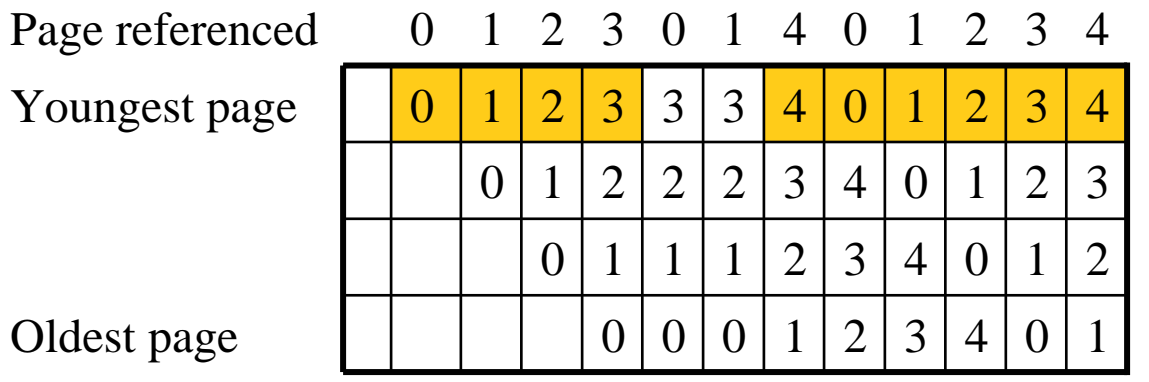

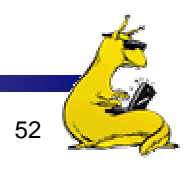

# Modeling more replacement algorithms

- **Paging system characterized by:** 
	- Reference string of executing process
	- **Page replacement algorithm**
	- Number of page frames available in physical memory (*m*)
- Model this by keeping track of all *n* pages referenced in array *M*
	- Top part of *M* has *m* pages in memory
	- Bottom part of *M* has *n-m* pages stored on disk
- **Page replacement occurs when page moves from top** to bottom
	- $\mathcal{L}_{\mathcal{A}}$  Top and bottom parts may be rearranged without causing movement between memory and disk

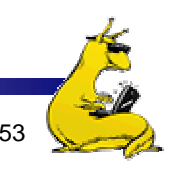

# Example: LRU

- $\mathcal{L}_{\rm{max}}$  Model LRU replacement with
	- 8 unique references in the reference string
	- 4 pages of physical memory
- × Array state over time shown below
- $\mathcal{C}$ LRU treats list of pages like a stack

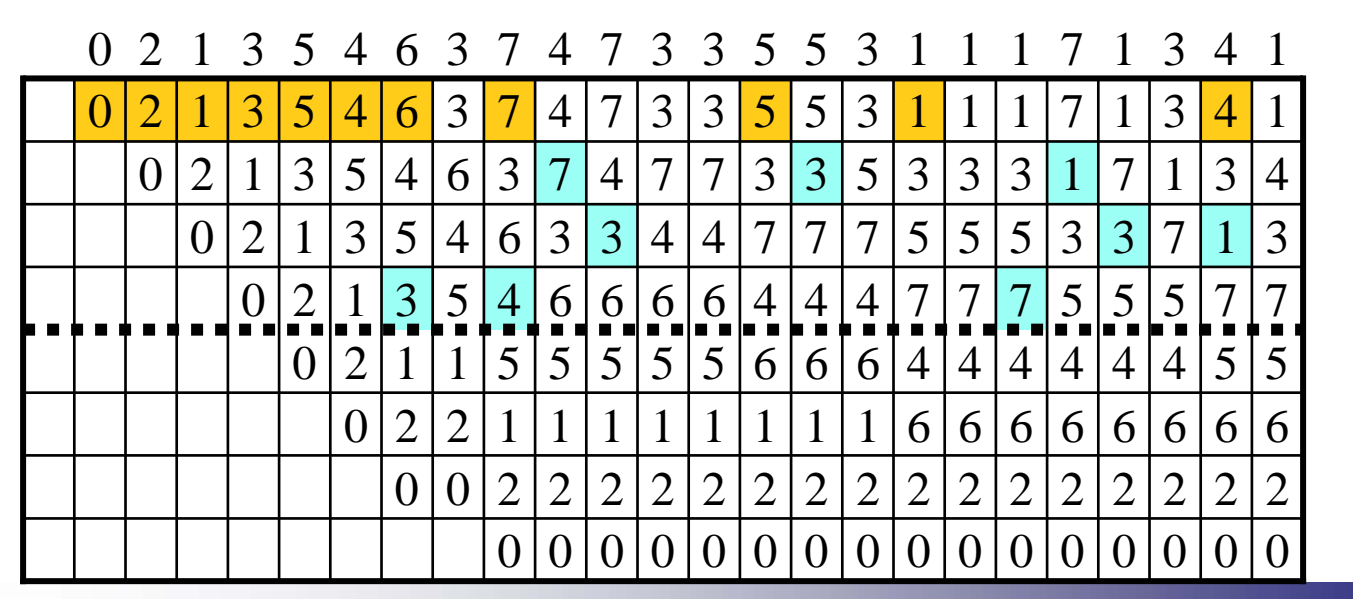

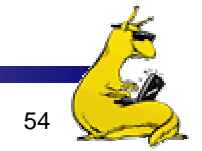

# Stack algorithms

- F. LRU is an example of a stack algorithm
- F. For stack algorithms
	- Any page in memory with *<sup>m</sup>* physical pages is also in memory with *m*+1 physical pages
	- $\mathcal{L}_{\mathcal{A}}$  Increasing memory size is guaranteed to reduce (or at least not increase) the number of page faults
- $\mathcal{L}_{\mathcal{A}}$ Stack algorithms do not suffer from Belady's anomaly
- $\mathcal{C}^{\mathcal{A}}$ *Distance* of a reference == position of the page in the stack before the reference was made
	- Distance is  $\infty$  if no reference had been made before
	- $\mathbf{r}$  Distance depends on reference string and paging algorithm: might be different for LRU and optimal (both stack algorithms)

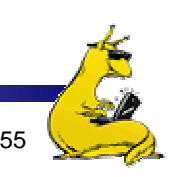

# Predicting page fault rates using distance

- **Distance can be used to predict page fault rates**
- Make a single pass over the reference string to generate the distance string on-the-fly
- Keep an array of counts
	- Entry *j* counts the number of times distance *j* occurs in the distance string
- The number of page faults for a memory of size *m* is the sum of the counts for *j>m*
	- **This can be done in a single pass!**
	- **Makes for fast simulations of page replacement algorithms**
- **This is why virtual memory theorists like stack** algorithms!

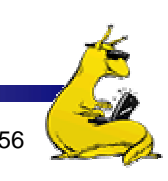

#### Local vs. global allocation policies

- × What is the pool of pages eligible to be replaced?
	- Pages belonging to the process needing a new page
	- All pages in the system
- **Local allocation: replace a** page from this process
	- May be more "fair": penalize processes that replace many pages
	- П Can lead to poor performance: some processes need more pages than others
- ×, Global allocation: replace a page from *any* process

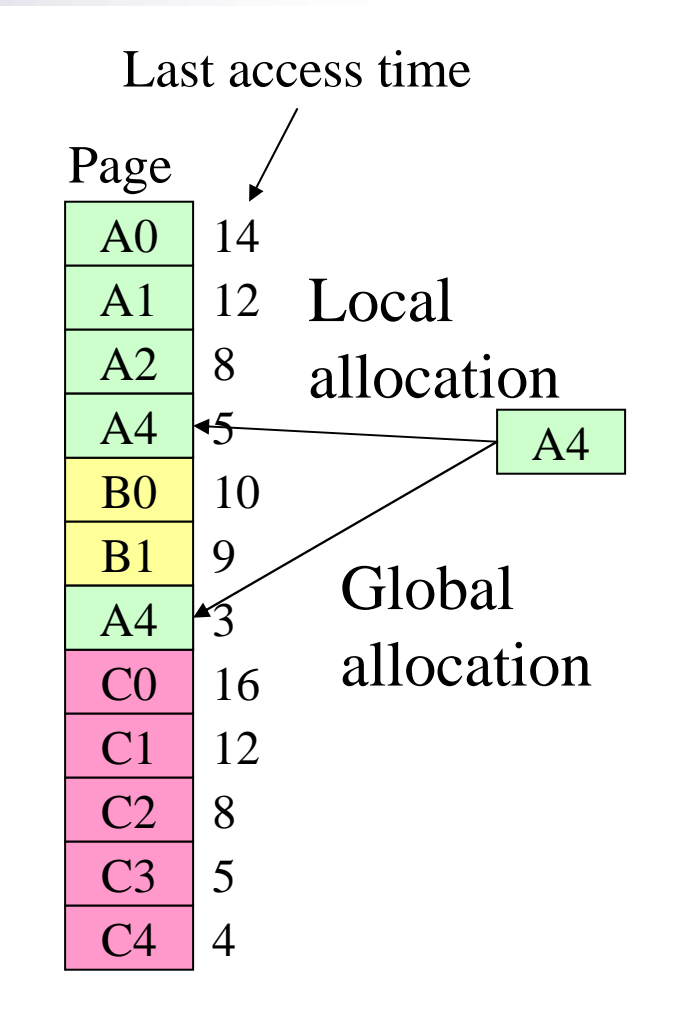

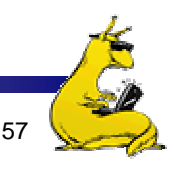

#### Page fault rate vs. allocated frames

- × Local allocation may be more "fair"
	- Don't penalize other processes for high page fault rate
- ×, Global allocation is better for overall system performance
	- Take page frames from processes that don't need them as much
	- П Reduce the overall page fault rate (even though rate for a single process may go up)

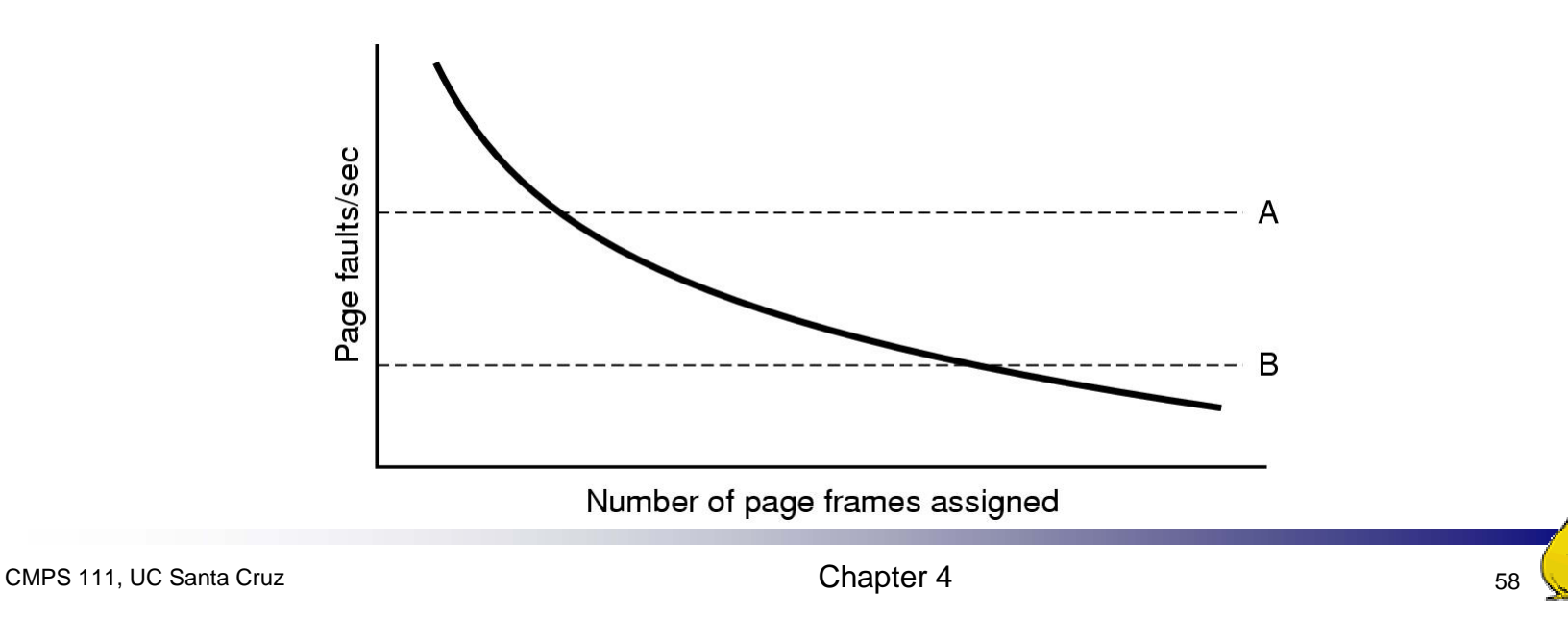

# Control overall page fault rate

- **Despite good designs, system may still thrash**
- Most (or all) processes have high page fault rate
	- Some processes need more memory, ...
	- F. but no processes need less memory (and could give some up)
- **Problem: no way to reduce page fault rate**
- T. Solution :

Reduce number of processes competing for memory

- F. Swap one or more to disk, divide up pages they held
- **Reconsider degree of multiprogramming**

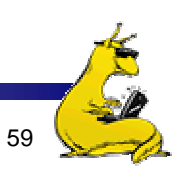

# How big should a page be?

- **Smaller pages have advantages** 
	- **Less internal fragmentation**
	- **Better fit for various data structures, code sections**
	- F. Less unused physical memory (some pages have 20 useful bytes and the rest isn't needed currently)
- **Larger pages are better because** 
	- **Less overhead to keep track of them** 
		- **Smaller page tables**
		- TLB can point to more memory (same number of pages, but more memory per page)
		- **Faster paging algorithms (fewer table entries to look through)**
	- **More efficient to transfer larger pages to and from disk**

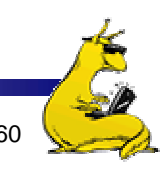

# Separate I & D address spaces

 One user address space for × Instructions Databoth data & code232-1 Simpler  $\blacksquare$  Code/data separation harder П to enforceData Code Data More address space? П One address space for data,  $\mathcal{L}_{\text{max}}$ Data another for code Code & data separated  $\mathcal{L}_{\mathcal{A}}$  More complex in hardware Code Code L. Less flexible П CPU must handle instructions  $\Omega$ & data differently

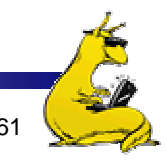

#### Sharing pages

- **Processes can share pages** 
	- **Entries in page tables point to the same physical page** frame
	- **Easier to do with code: no problems with modification**
- Virtual addresses in different processes can be…
	- F. The same: easier to exchange pointers, keep data structures consistent
	- Different: may be easier to actually implement
		- Not a problem if there are only a few shared regions
		- **Can be very difficult if many processes share regions with each** other

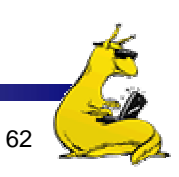

# When are dirty pages written to disk?

- **On demand (when they're replaced)** 
	- **F** Fewest writes to disk
	- F. Slower: replacement takes twice as long (must wait for disk write *and* disk read)
- **Periodically (in the background)** 
	- Background process scans through page tables, writes out dirty pages that are pretty old
- Background process also keeps a list of pages ready for replacement
	- **Page faults handled faster: no need to find space on** demand
	- F. Cleaner may use the same structures discussed earlier (clock, etc.)

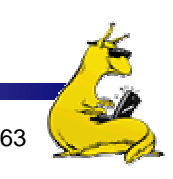

### Implementation issues

- F. Four times when OS involved with paging
- F. Process creation
	- Determine program size
	- Create page table
- $\mathcal{C}^{\mathcal{A}}$  During process execution
	- Reset the MMU for new process
	- Flush the TLB (or reload it from saved state)
- $\mathbb{R}^3$  Page fault time
	- $\overline{\phantom{a}}$ Determine virtual address causing fault
	- Swap target page out, needed page in
- $\mathcal{L}(\mathcal{A})$  Process termination time
	- Release page table
	- $\mathcal{L}_{\mathcal{A}}$ Return pages to the free pool

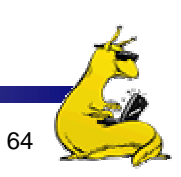

#### How is a page fault handled?

- × Hardware causes a page fault
- $\mathbf{r}$  General registers saved (as on every exception)
- **OS** determines which virtual page needed
	- Actual fault address in a special register
	- $\overline{\phantom{a}}$  Address of faulting instruction in register
		- **Page fault was in fetching** instruction, or
		- **Page fault was in fetching** operands for instruction
		- OS must figure out which...
- OS checks validity of address
	- ▛ Process killed if address was illegal
- $\Box$  OS finds a place to put new page frame
- $\mathcal{L}_{\mathcal{A}}$  If frame selected for replacement is dirty, write it out to disk
- $\mathcal{L}_{\mathcal{A}}$ OS requests the new page from disk
- $\mathcal{L}$ Page tables updated
- $\mathcal{L}_{\mathcal{A}}$  Faulting instruction backed up so it can be restarted
- $\mathcal{L}$ Faulting process scheduled
- P. Registers restored
- Program continues

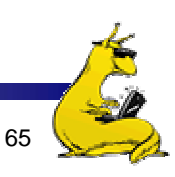

# Backing up an instruction

- F. Problem: page fault happens in the middle of instruction execution
	- Some changes may have already happened
	- Others may be waiting for VM to be fixed
- **The Co**  Solution: undo all of the changes made by the instruction
	- Restart instruction from the beginning
	- This is easier on some architectures than others
- $\mathcal{L}^{\text{max}}_{\text{max}}$  Example: LW R1, 12(R2)
	- Page fault in fetching instruction: nothing to undo
	- Page fault in getting value at 12(R2): restart instruction
- **Example:** ADD  $(Rd)$ +, $(Rs1)$ +, $(Rs2)$ +
	- Page fault in writing to (Rd): may have to undo an awful lot…

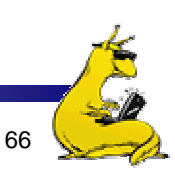

# Locking pages in memory

- Virtual memory and I/O occasionally interact
- **Peta** P1 issues call for read from device into buffer
	- While it's waiting for I/O, P2 runs
	- P2 has a page fault
	- **Pl's I/O buffer might be chosen to be paged out** 
		- This can create a problem because an I/O device is going to write to the buffer on P1's behalf
- Solution: allow some pages to be *locked* into memory
	- **Locked pages are immune from being replaced**
	- **Pages only stay locked for (relatively) short periods**

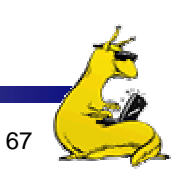

# Storing pages on disk

- Pages removed from memory are stored on disk
- T. Where are they placed?
	- Static *swap* area: easier to code, less flexible
	- Dynamically allocated space: more flexible, harder to locate a page
		- **Dynamic placement often uses a special file (managed by the file system) to hold pages**
- $\mathcal{C}$ Need to keep track of which pages are where within the on-disk storage

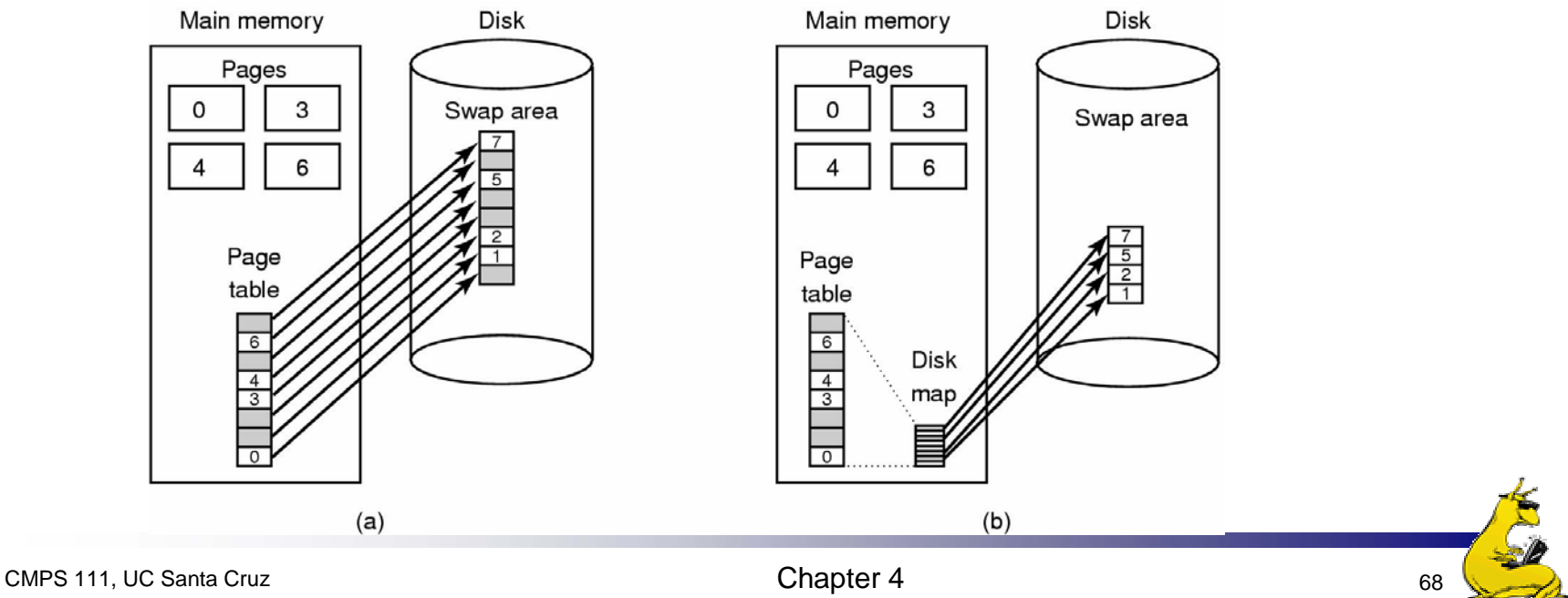

# Separating policy and mechanism

- × Mechanism for page replacement has to be in kernel
	- Modifying page tables
	- Reading and writing page table entries
- × Policy for deciding which pages to replace could be in user space

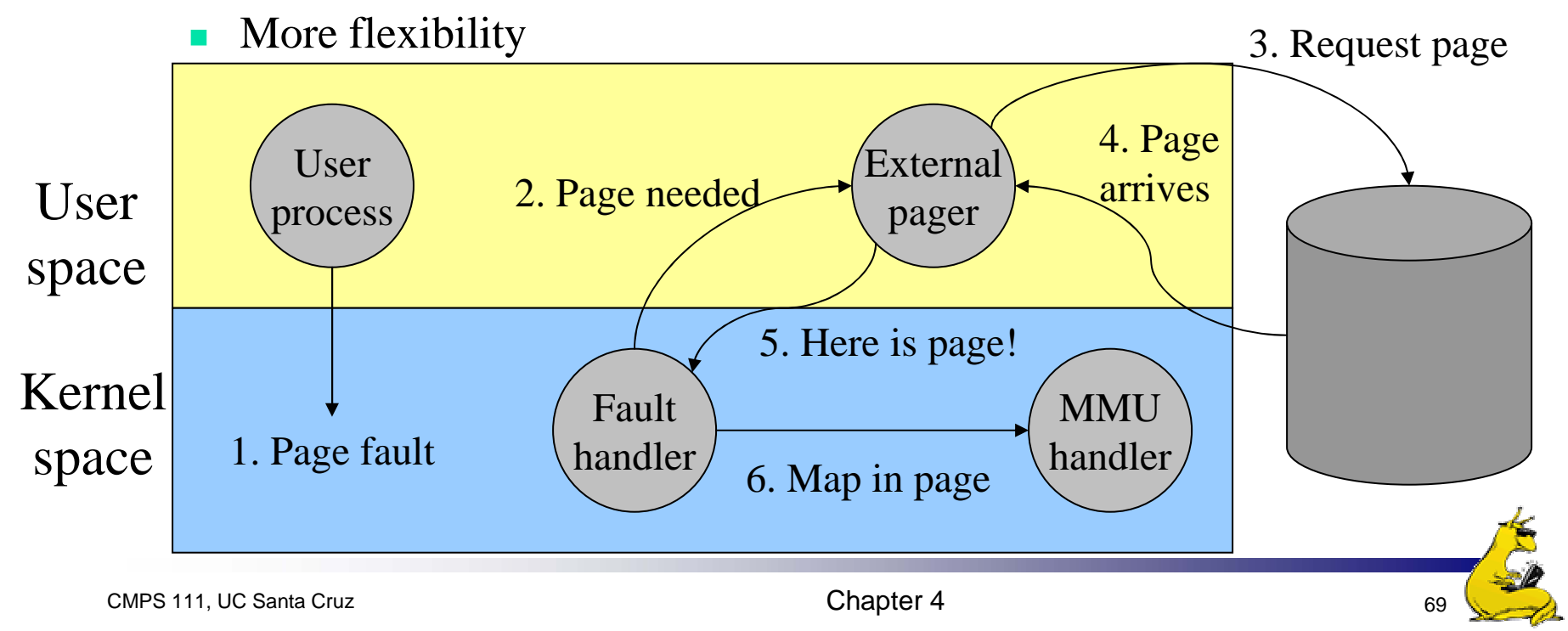